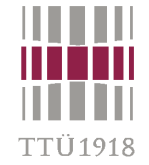

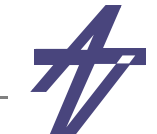

# **Verilog / SystemVerilog**

- •**History & main concepts – structure, description styles, data types**
- •**Procedural & assignment; if-then, case & loop statements**
- •**Functional hierarchy – tasks & functions**
- •**Time & events; parallelism; fork, join & disable statements**
- • **Structural & behavioral descriptions**
	- **• Michael John Sebastian Smith, "Application-Specific Integrated Circuits." Addison-Wesley http://www10.edacafe.com/book/ASIC/ASICs.php [see ch. 11]**
	- **• Stuart Sutherland, Simon Davidmann, Peter Flake and Phil Moorby. "SystemVerilog for Design: A Guide to Using SystemVerilog for Hardware Design and Modeling." Springer.**
	- **• Ken Coffman, "Real world FPGA design with Verilog." Prentice Hall.**
	- **• Donald E. Thomas, Philip R. Moorby, "The Verilog® Hardware Description Language." Kluwer Academic Publishers.**
	- **• James M. Lee, "Verilog Quickstart: a practical guide to simulation and synthesis in Verilog." Kluwer Academic Publishers.**
	- **• http://systemverilog.in/**
	- **• http://www.project-veripage.com/**
	- **• http://www.angelfire.com/in/verilogfaq/**

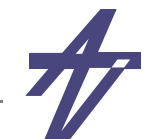

# **History**

- •**Invented as a simulation language**
- •**1983/85 – Automated Integrated Design Systems (later as Gateway Design Automation)**
- •**1989/90 – acquired by Cadence Design Systems**
- •**1990/91 – opened to the public in 1990 - OVI (Open Verilog International) was born**
- •**1992 – the first simulator by another company**
- • **1993 – IEEE working group (under the Design Automation Sub-Committee) to produce the IEEE Verilog standard 1364**
- •**May 1995 – IEEE Standard 1364-1995**
- •**2001 – IEEE Standard 1364-2001 – revised version**
- •**2005 – IEEE Standard 1364-2005 – clarifications; Verilog-AMS**
- $\bullet$ **2005 – IEEE Standard 1364-2001 – SystemVerilog**
- •**2009 – Verilog and SystemVerilog merged – IEEE Standard 1800-2009**
- • **Latest versions – IEEE Standards 1800-2012, 1800-2017 & 1800-2023 – SystemVerilog 2012, 2017 & 2023**
- •*development continues...*

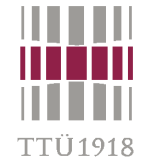

# **SystemVerilog extras**

- •**New data types - int, shortint, longint, byte, bit, logic, enum, typedef, struct**
- •**C-like parameters for modules**
- •**New processes - always\_comb, always\_latch, always\_ff**
- •**Packages, additional operators, assertions, interfaces**

# **SystemVerilog tutorials & presentations**

- • **Verification Guide**
	- **• https://verificationguide.com/systemverilog/systemverilog-tutorial/**
- • **ChipVerify**
	- **• https://www.chipverify.com/verilog/verilog-tutorial/**
	- **• https://www.chipverify.com/systemverilog/systemverilog-tutorial/**
- • **Collections of presentations**
	- **• http://www.slideshare.net/**
	- **• http://www.powershow.com/**

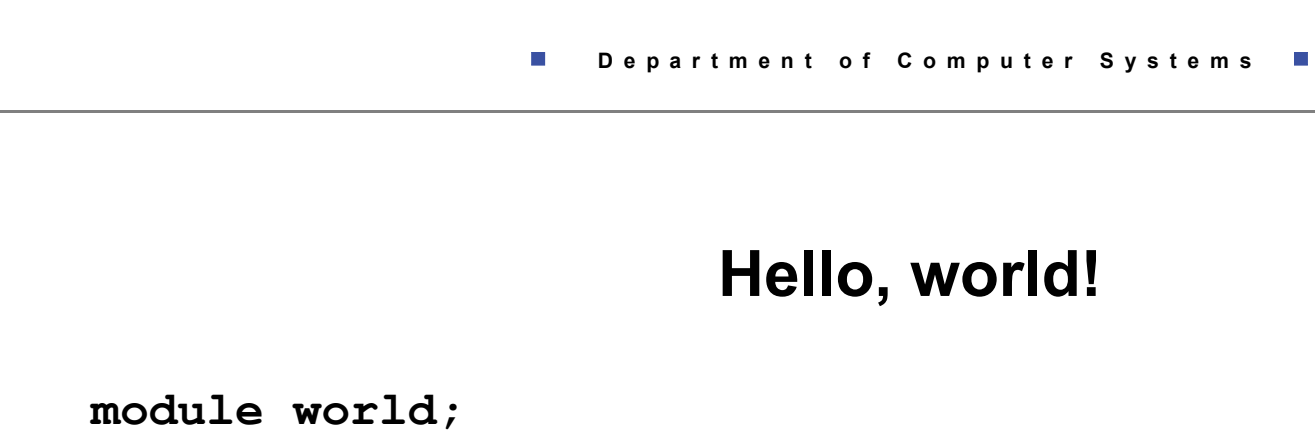

```
 initial begin
     $display ( "Hello, world!" );
   end
```

```
 endmodule
```

```
• ModelSim
```

```
 run -all # Hello, world!
```
**TTÜ1918** 

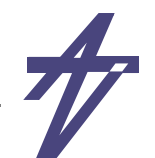

# **Main concepts**

•**Modules**

"TTT1019

- •**modules**
- •**functions & tasks**

#### •**Case sensitive**

- •**lower case keywords**
- $\bullet$  **identifier - a sequence of letters, digits, dollar sign (\$), and underscore (\_) identifier ::= simple\_identifier | escaped\_identifier simple\_identifier ::= [a-zA-Z][a-zA-Z\_0-9\$]\* escaped\_identifier ::= \{any\_ASCII\_character\_except\_white\_space} white\_space**
- • **No delta-delay**
	- •**non-deterministic parallelism**

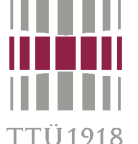

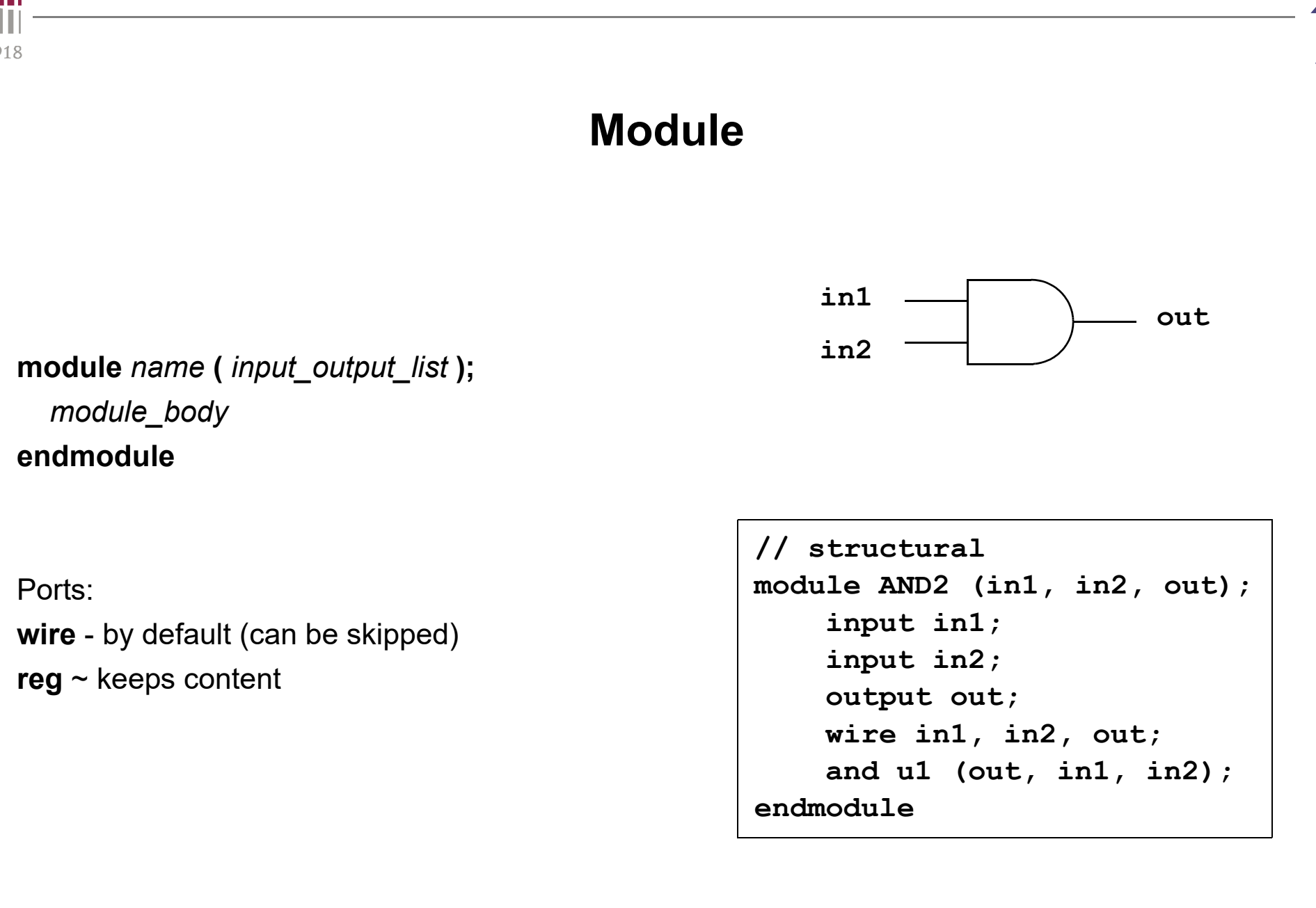

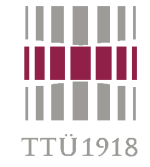

```
// behavioral
module AND2 (in1, in2, out);
    input in1;
    input in2;
    output out;
    wire in1, in2;
    reg out;
    always @( in1 or in2 )
        out = in1 & in2;
endmodule
```

```
// data flow
module AND2 (in1, in2, out);
    input in1;
    input in2;
    output out;
    wire in1, in2, out;
    assign out = in1 & in2;
endmodule
```
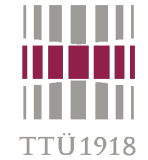

 **always AND2 u2 (i1, i2, o); initial begin i1 = 0; i2 = 0; #1 \$display("i1 = %b, i2 = %b, o = %b", i1, i2, o); i1 = 0; i2 = 1; #1 \$display("i1 = %b, i2 = %b, o = %b", i1, i2, o); i1 = 1; i2 = 0; #1 \$display("i1 = %b, i2 = %b, o = %b", i1, i2, o); i1 = 1; i2 = 1; #1 \$display("i1 = %b, i2 = %b, o = %b", i1, i2, o); endendmodule** $i1 = 0$ ,  $i2 = 0$ ,  $o = 0$  $i1 = 0$ ,  $i2 = 1$ ,  $o = 0$ **Results...**

- •**initial**
- •**begin ... end**

**module test\_and2;**

**reg i1, i2; wire o;**

verilog/systemverilog - 8

 $i1 = 1$ ,  $i2 = 0$ ,  $o = 0$ 

**i1 = 1, i2 = 1, o = 1**

•

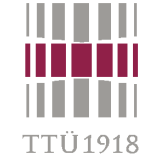

#### **Example AND-OR**

```
module and_or (in1, in2, in3, in4, out);
    input in1, in2, in3, in4;
    output out;
    wire tmp;
    and #10 u1 (tmp, in1, in2),
            u2 (undec, in3, in4);
    or #20 (out, tmp, undec);
endmodulemodule and_or (in1, in2, in3, in4, out);
    input in1, in2, in3, in4;
    output out;
    wire tmp;
    assign #10 tmp = in1 & in2;
    wire #10 tmp1 = in3 & in4;
    assign #20 out = tmp | tmp1;
    // assign #30 out = (in1 & in2) | (in3 & in4);
endmodule
```
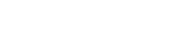

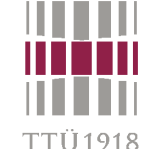

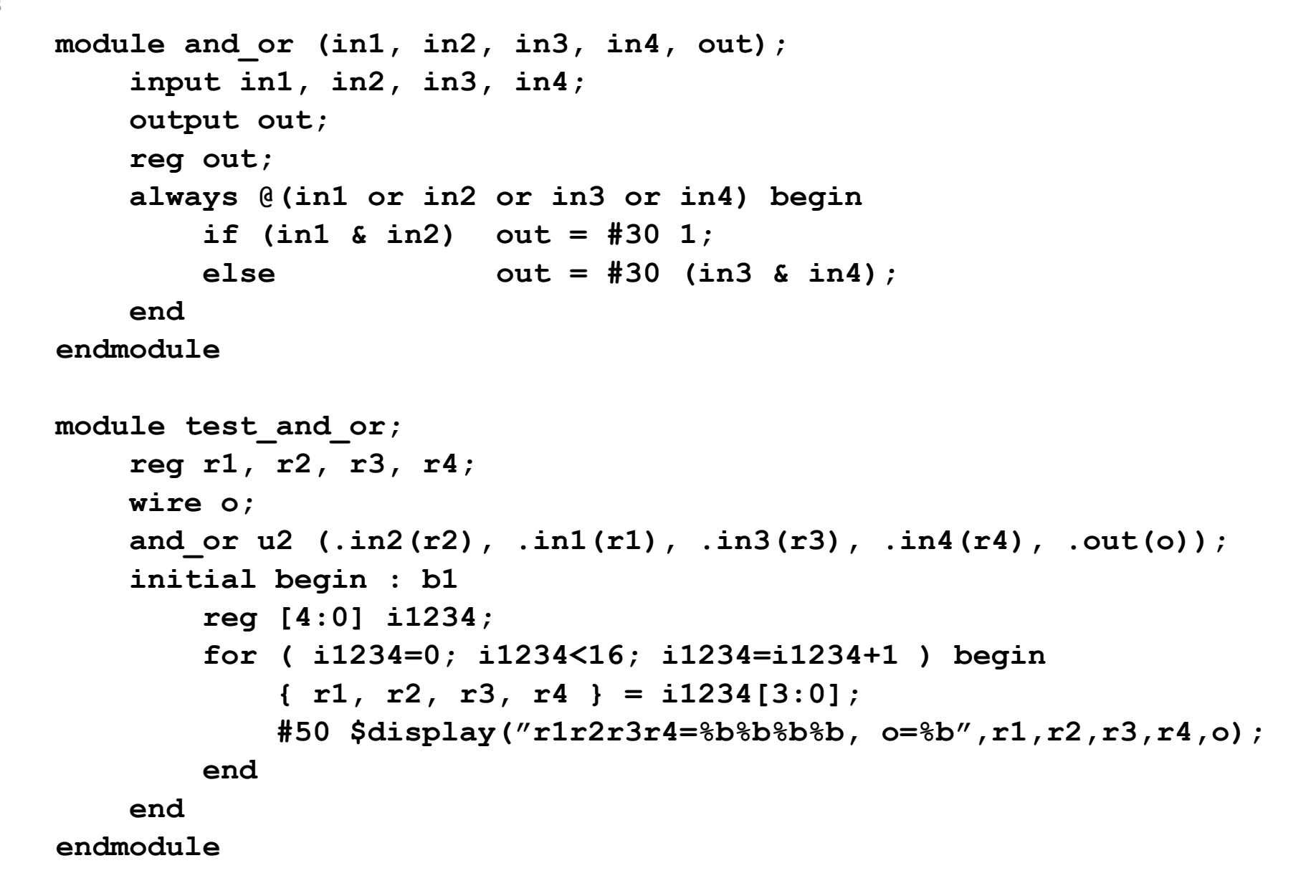

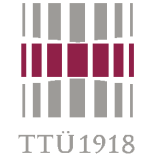

# **Data types**

- • **Constants - decimal, hexadecimal, octal & binary**
	- • **Format <width>'<radix><value>**
		- **• <width> - optional, in bits, decimal constant**
		- **• <radix> optional, base, can be one of <sup>b</sup>, B, d, D, o, O, h or <sup>H</sup>**
		- **• <value> a sequence of symbols depending on the radix: binary - 0, 1, x, X, <sup>z</sup> & <sup>Z</sup> octal - also 2, 3, 4, 5, 6 & 7** hexadecimal - also 8, 9, a, A, b, B, c, C, d, D, e, E, f & F **decimal - 0 to 9, but not X or <sup>Z</sup>**

```
15 (decimal 15)
'h15 (decimal 21, hex 15)
5'b10011 (decimal 19, binary 10011)
12'h01F (decimal 31, hex 01F)
'b01x (no decimal value, binary 01x)
```
- • **String constants, e.g. "my-string"** 
	- **• are converted to their ASCII equivalent binary format, e.g. "ab" == 16'h5758**
- • **Real constants - ordinary scientific notation**
	- **• e.g. 22.73 , 12.8e12**
- • **Physical data types**
	- • **binary nets - wire, wand, wor, etc., and**
		- **• continuously driven**
	- • **registers - reg**
		- **• "remembers" the last assignment**

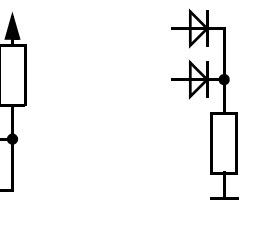

- •**Registers can be assigned only inside behavioral instances**
- •**Nets are driven all the time and cannot be assigned in behavioral block**
- •**Register can be interpreted as a storage element (latch, flip-flop) but not necessarily**
- •**Nets & registers are interpreted as unsigned integers**
- • **Abstract data types**
	- •**integer - almost as a 32-bit reg but signed**
	- •**time - 64-bit unsigned integer**
	- •**real - floating point, platform depending**
	- •**event - a special variable without value, used for synchronization**
	- •**parameter - "named constant", set before simulation starts**

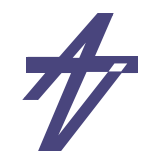

# **Declarations**

- •**Width in bits - physical variables only**
- •**Arrays - only types** *integer***,** *real* **and** *reg*

```
integer i, j;
real f, d;
wire [7:0] bus; // 1x8 bits
reg [0:15] word; // 1x16 bits
reg arr[0:15]; // 16x1 bits
reg [7:0] mem[0:127]; // 128x8 bits
event trigger, clock_high;
time t_setup, t_hold;
parameter width=8;
parameter width2=width*2;
wire [width-1:0] ww;
// The following are illegal
wire w[0:15]; // No arrays
wire [3:0] a, [7:0] b; // Only one width per decl.
```
TTÜ 1918

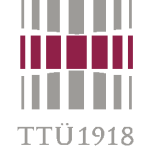

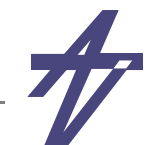

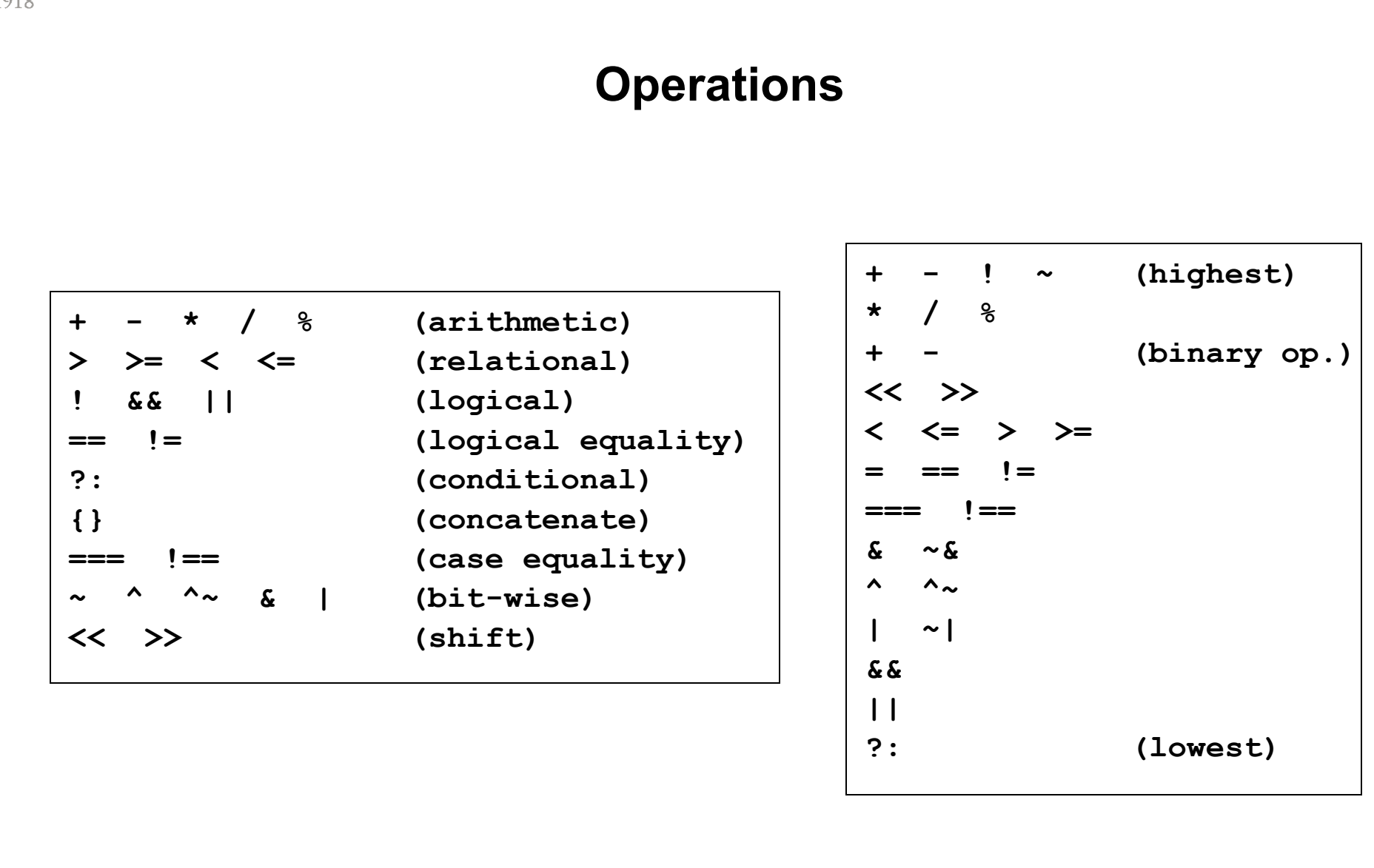

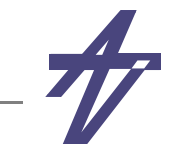

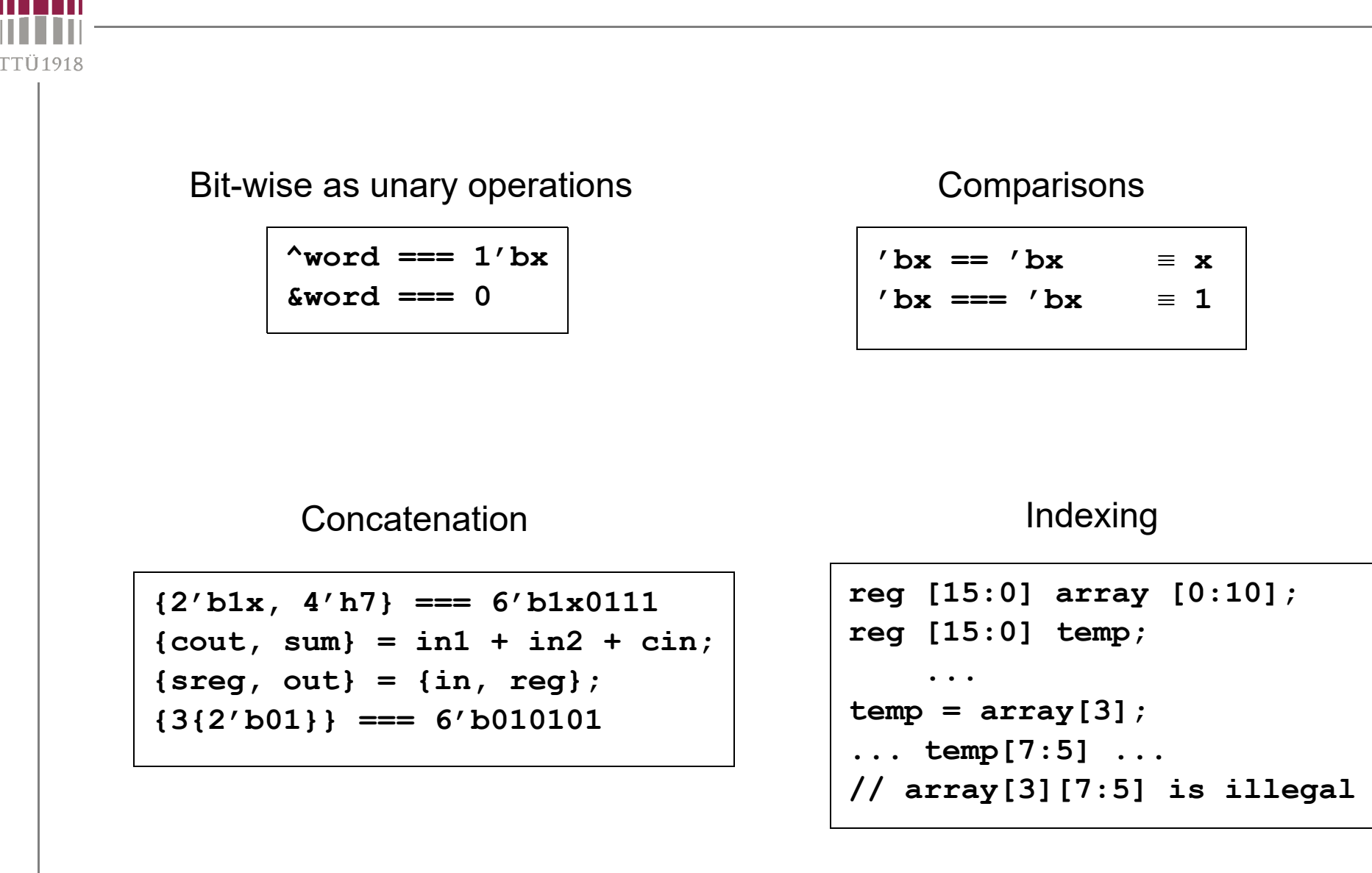

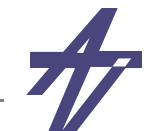

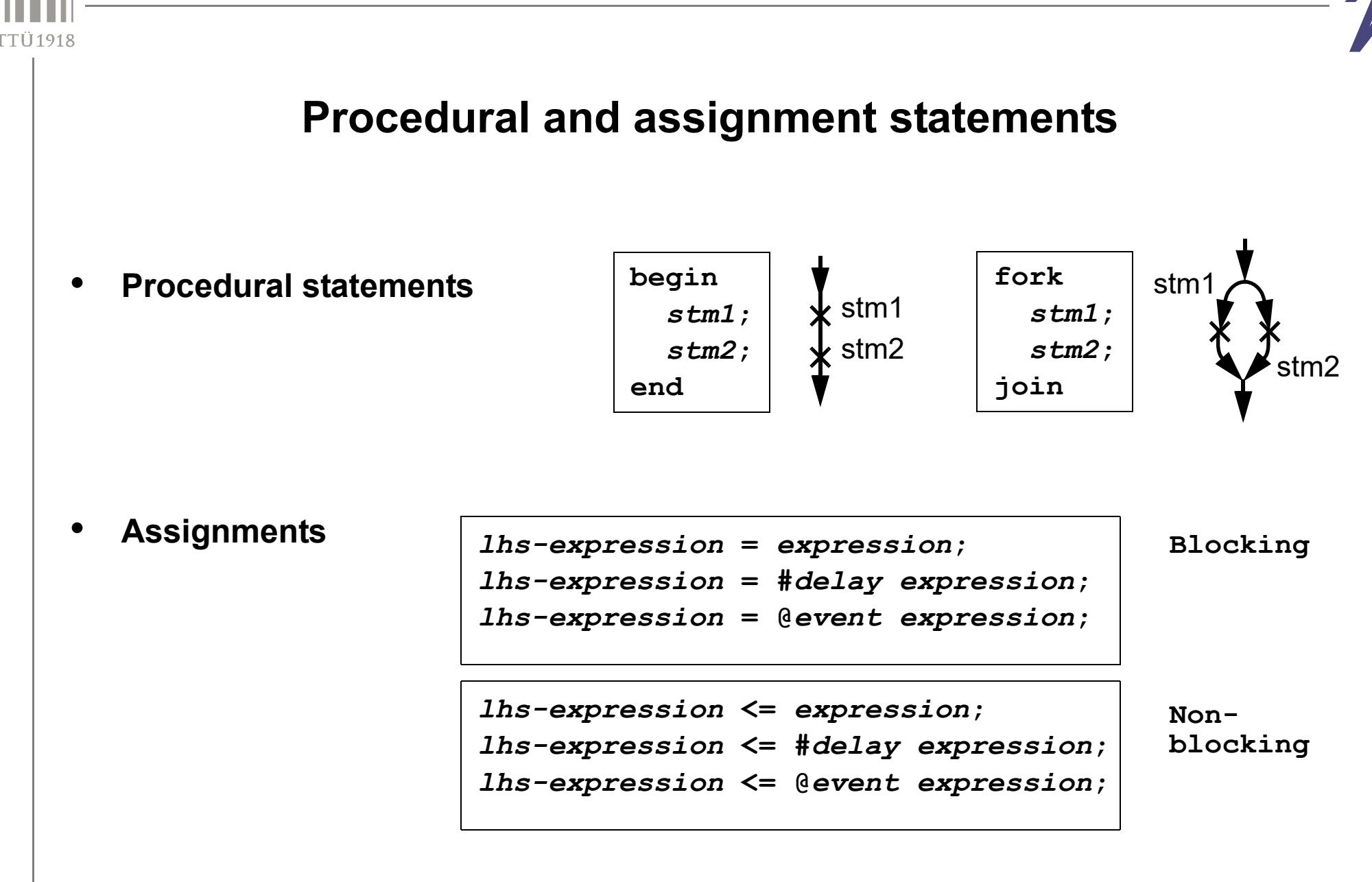

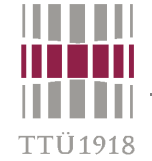

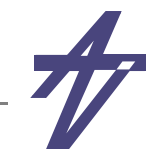

# **Conditional Statements**

**if (** *bool-expr* **)** *statement***else***statement*

**case (** *expr* **)** *expr* **[,** *expr***]\* :** *statement* **default:** *statement***endcase**

#### •**Case**

- •**bit by bit comparison (like ===)**
- $\bullet$ **casez - 'z' is interpreted as don't care**
- $\bullet$ **casex - 'z' & 'x' are interpreted as don't care**

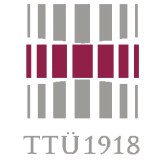

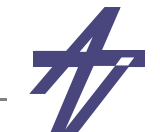

# **Loop statements**

```
module for_loop;
  integer i;
  initialfor (i=0;i<4;i=i+1) begin
      ...endendmodule
```

```
module repeat_loop(clock);
  input clock;
  initial begin
    repeat (5)
      @(posedge clock);
    $stop;
  endendmodule
```

```
module while_loop;
  integer i;
  initial begin
    i=0;
    while (i<4) begin
       ...
      i=i+1;
    endendendmodule
```

```
module forever_loop(a,b,c);
  input a, b, c;
  initial forever begin
    @(a or b or c)
      if (a+b == c) $stop;endendmodule
```
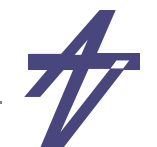

# **Functional hierarchy**

#### •**Tasks**

#### **task tsk; input i1, i2; output o1, o2; \$display("Task tsk, i1=%0b, i2=%0b",i1,i2); #1 o1 = i1 & i2; #1 o2 = i1 | i2; endtask**

- •**Access: tsk(a,b,c,d);**
- •**A task may have timing control construct**

#### •**Functions**

**function [7:0] func; input i1; integer i1; reg [7:0] rg; begin rg=i1+2; func=rg; endendfunction**

•Access:  $x = func(n)$ ;

• **A function may not have timing control construct – executed in zero simulation time**

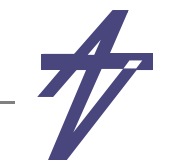

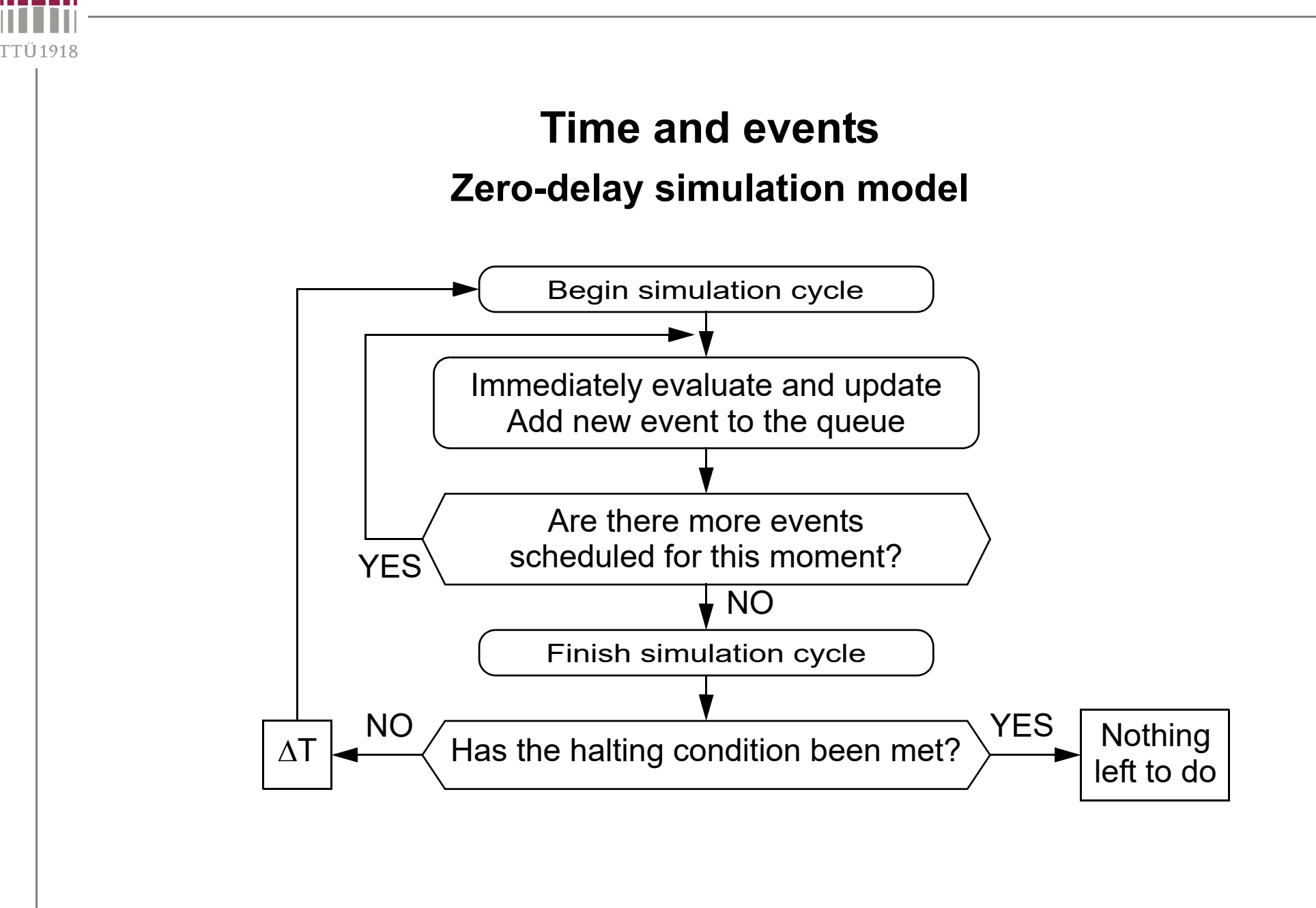

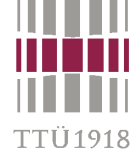

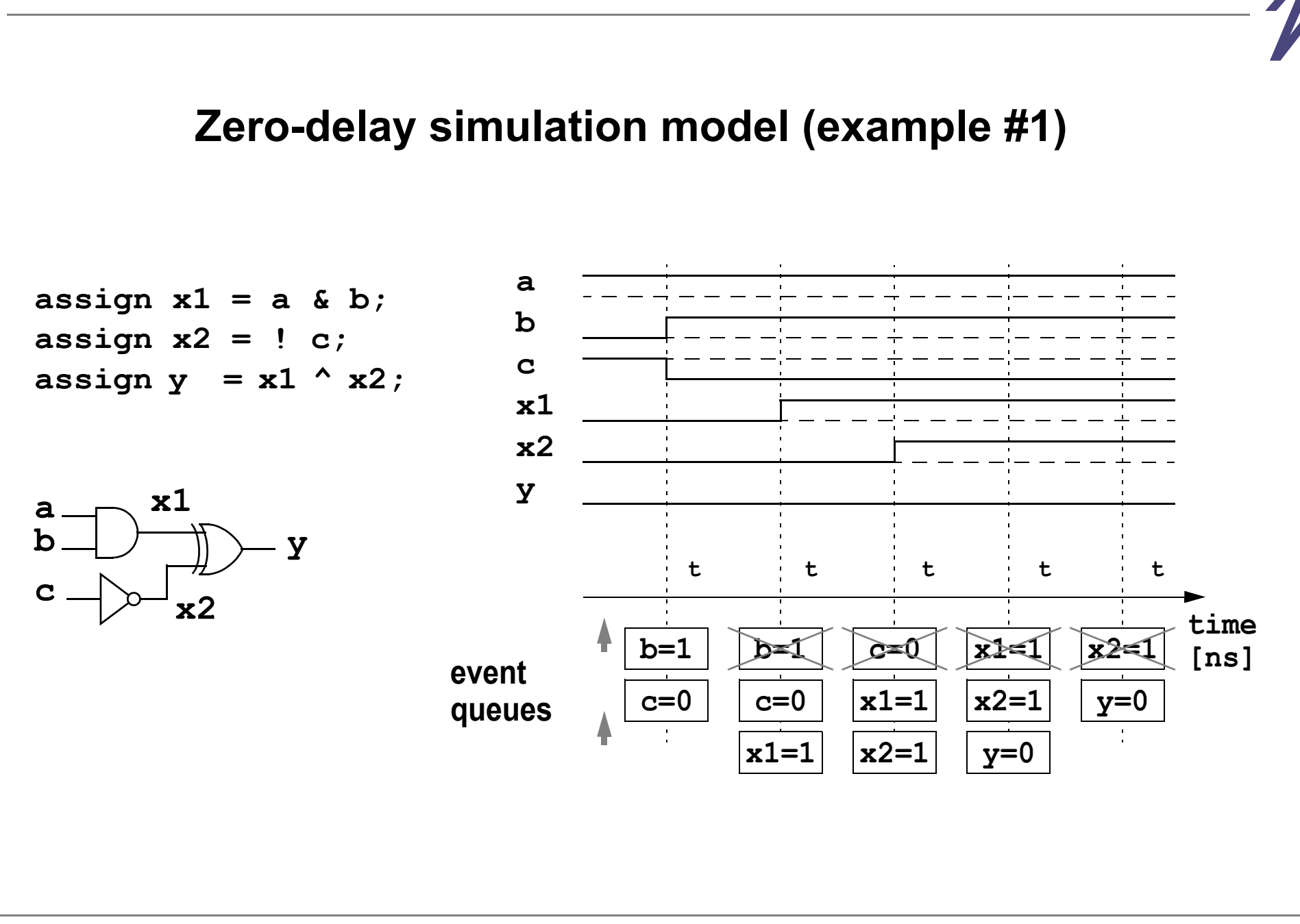

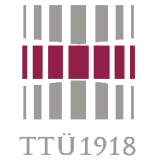

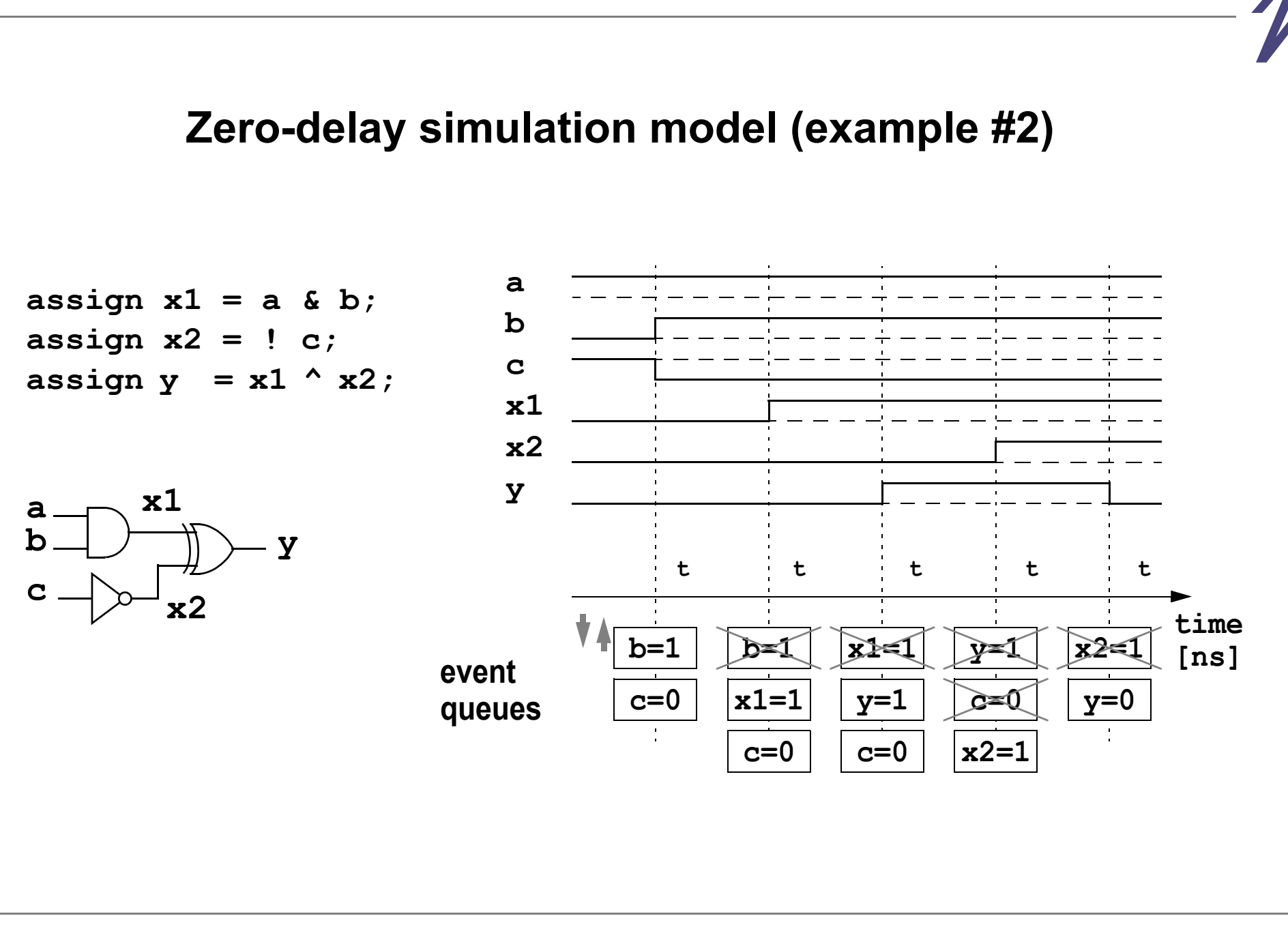

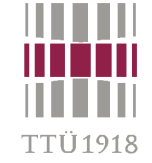

# **Non-deterministic behavior**

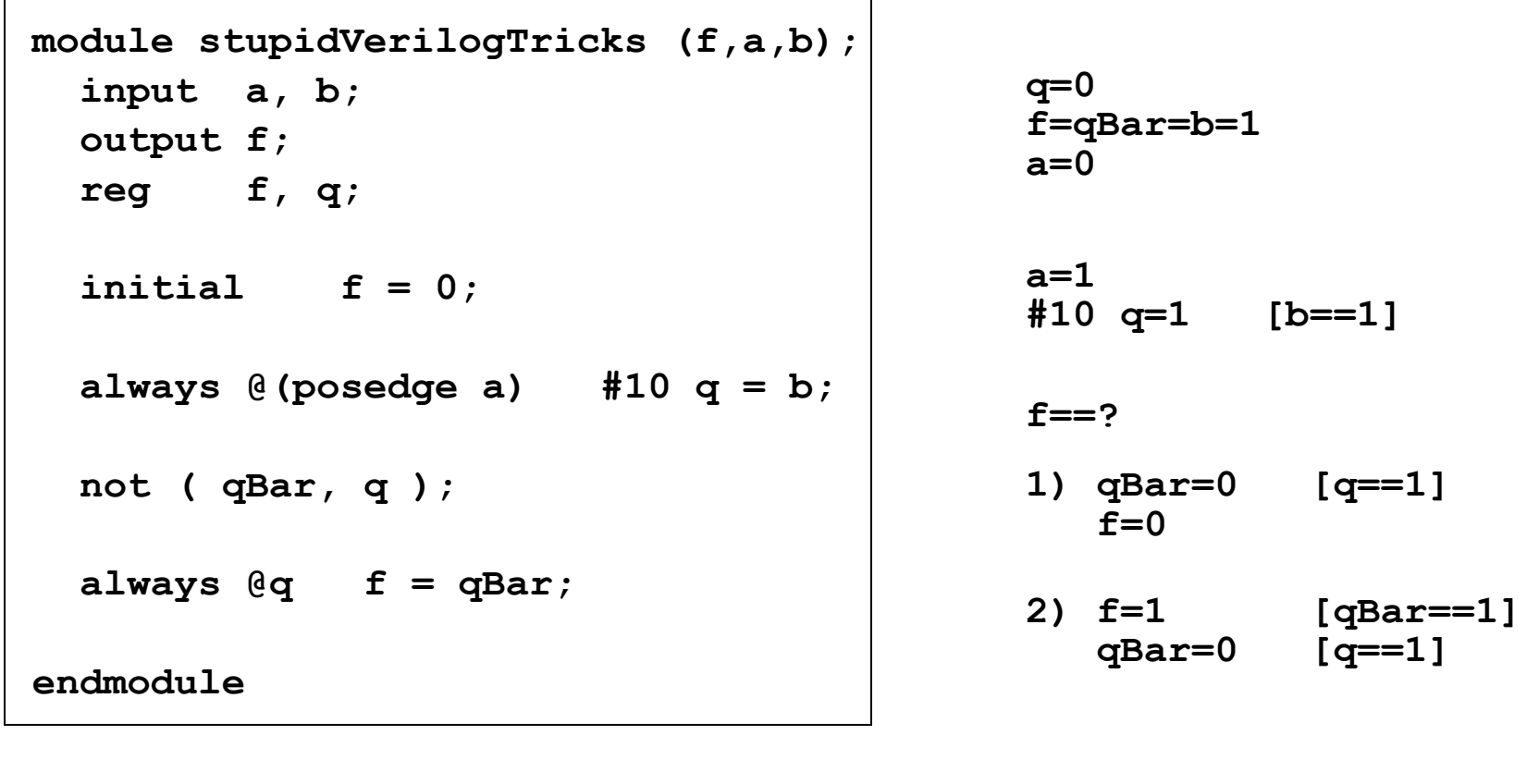

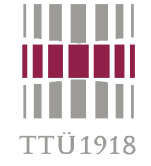

#### **Non-deterministic behavior #2**

```
module anotherVerilogTrick;
   reg [3:0] w;
   reg x;
   initial begin
    x = 0; w = 0;
     #100 x = 1; #100;
   end always @(posedge x) w = 3;
   always @(posedge x) w = 5;
endmodule
```

```
module anotherVerilogTrick;
   reg [3:0] w;
   reg x;
   initial begin
    x = 0; w = 0;
     #100 x = 1; #100;
   end always @(posedge x) w = 5;
   always @(posedge x) w = 3;
endmodule
```
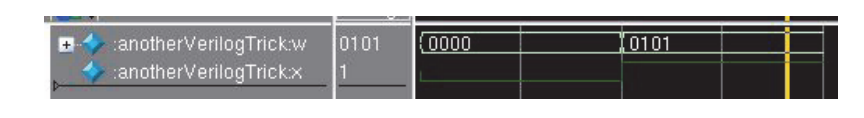

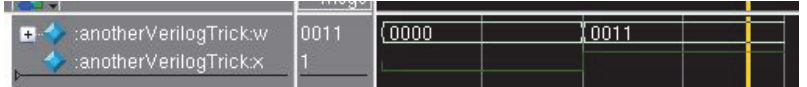

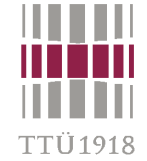

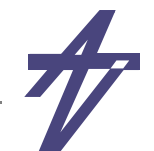

## **Timing control**

- •**Suspending execution for a fixed time period**
- •**Suspending execution until an event occurs**
- • **Suspending execution until an expression comes true**
	- **• level sensitive event control**

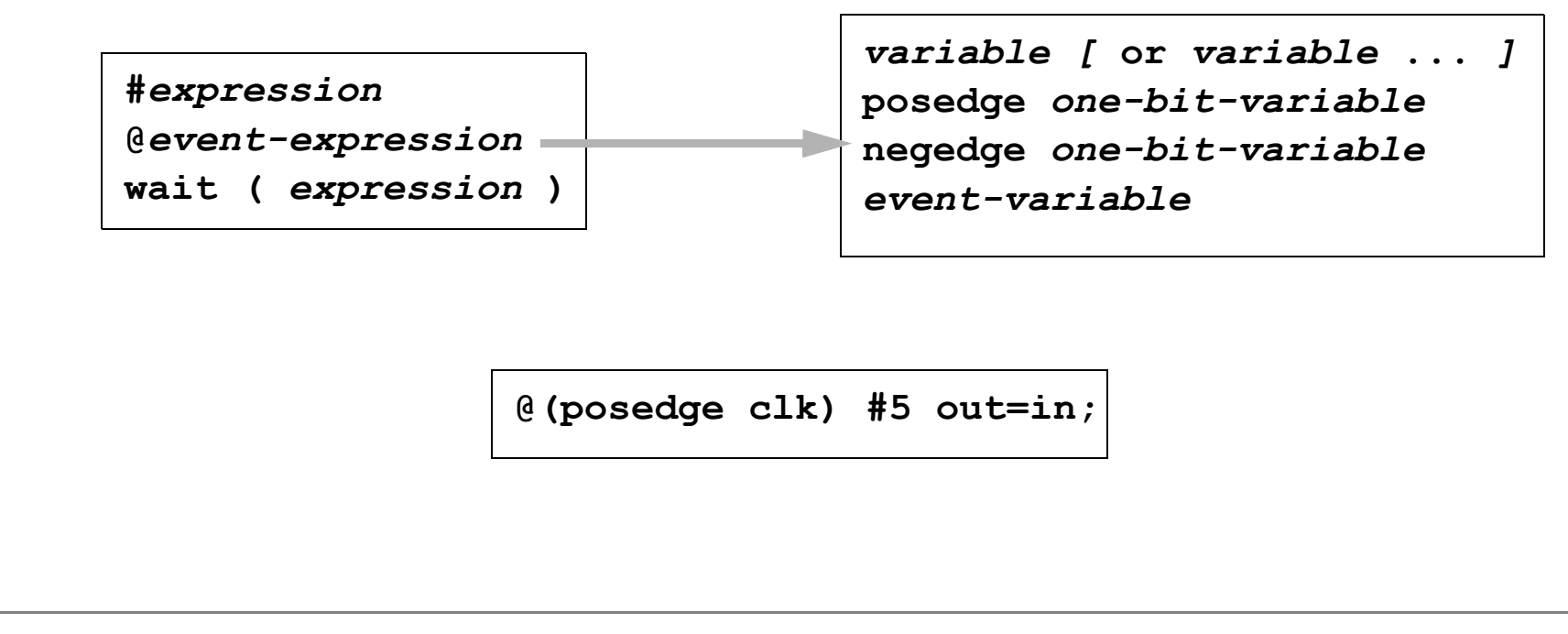

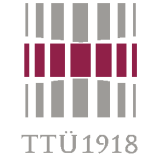

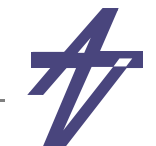

## **Event Control**

```
module event_control;
  event e1, e2;
  initial @e1 begin
    $display("I am in the middle.");
    ->e2;
  endinitial @e2
    $display("I am the last one...");
  initial begin
    $display("I am the first!");
    ->e1;
  endendmodule
```
**I am the first!**

- **I am in the middle.**
- **I am the last one...**

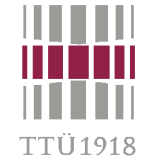

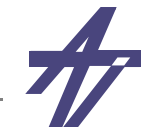

# **Timing control inside assignments**

state = #clk\_period next\_state;

state = @my\_event next\_state;

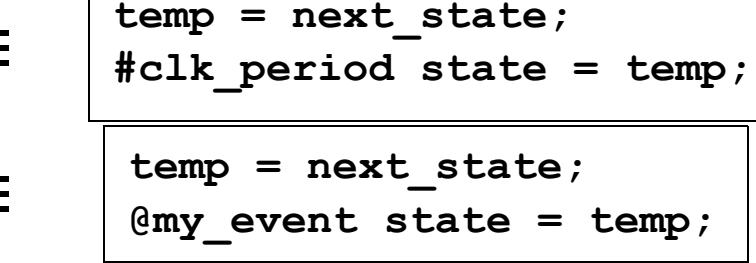

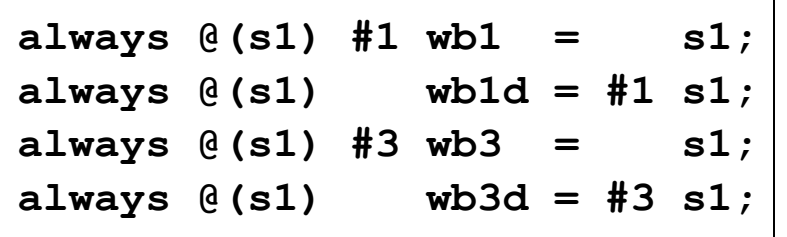

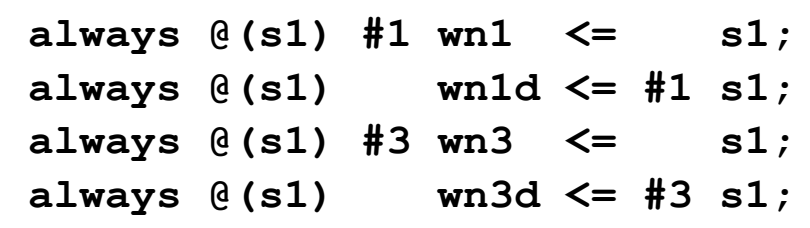

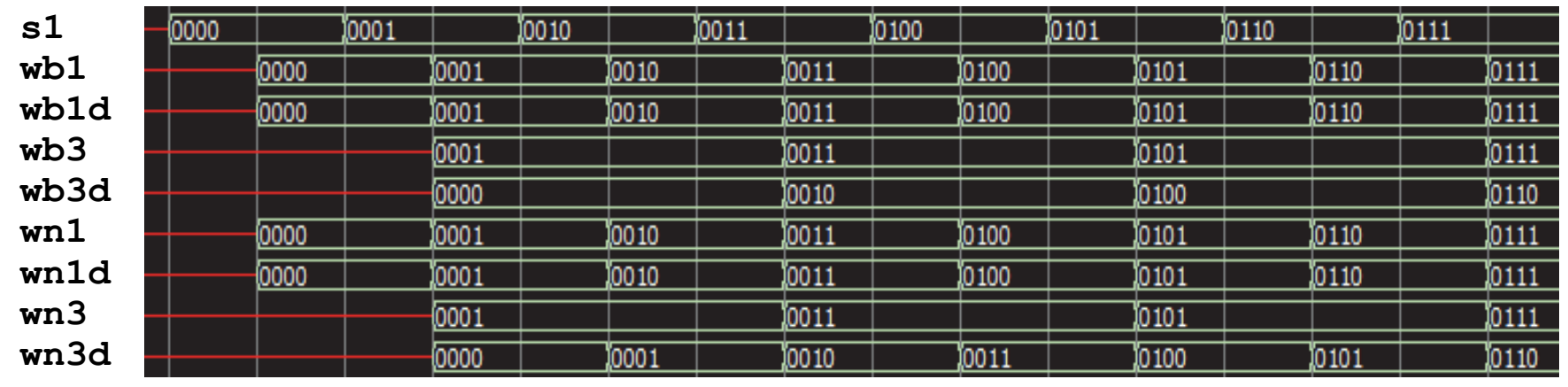

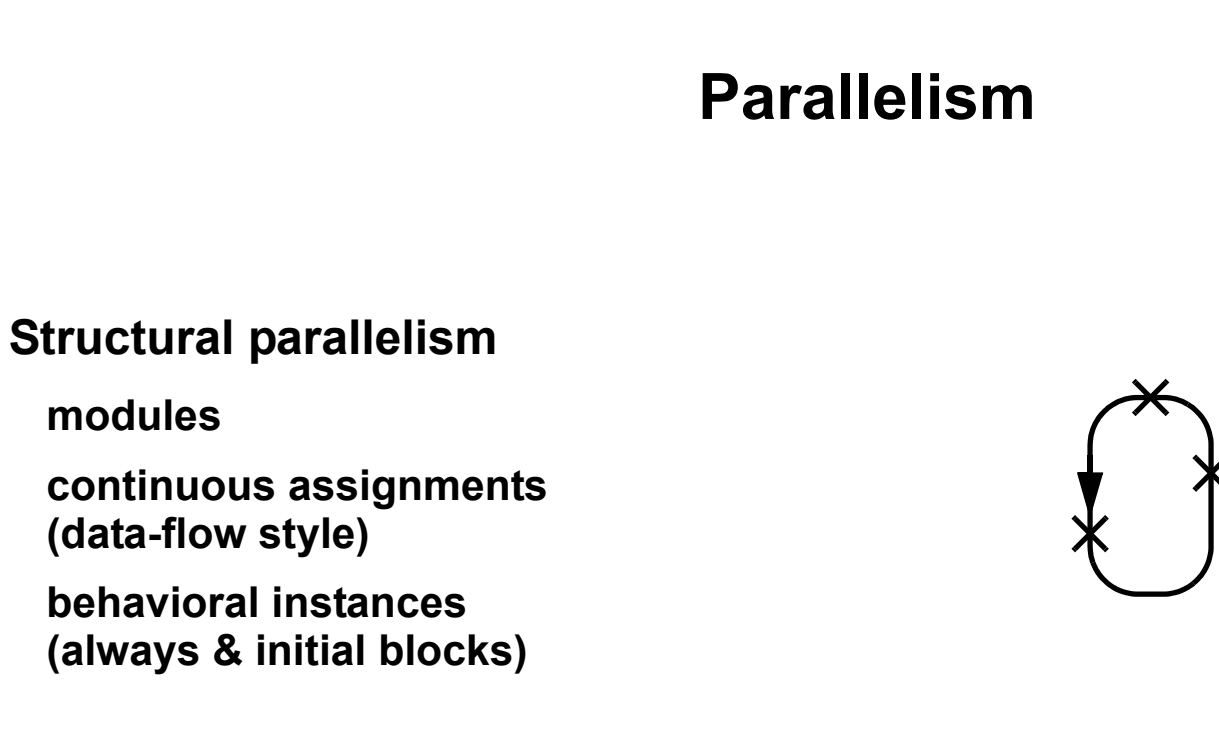

- • **Behavioral parallelism**
	- •**fork & join**
	- •**disable**

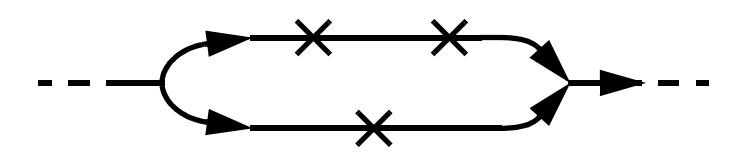

•

TTÜ1918

•

•

•

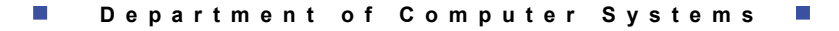

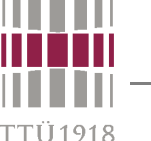

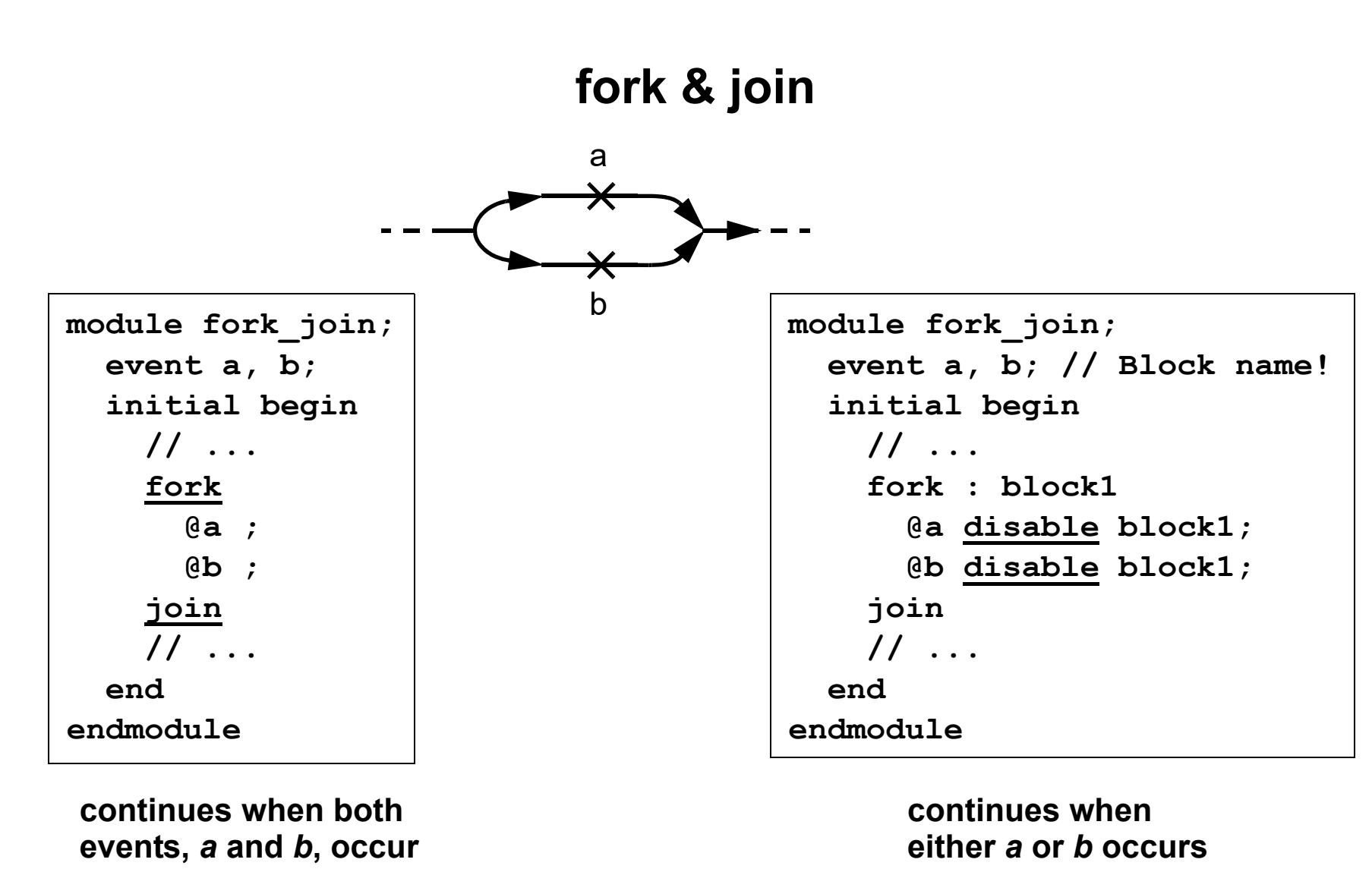

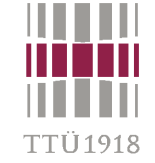

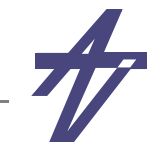

### **fork & join – an example**

```
module fork_join;
   logic clk=0;
   initial repeat (10) begin #5ns clk=1; #5ns clk=0; end
   // Stop when 'clk' has been inactive for 200 ns
   always
     fork : blk1 @(posedge clk) disable blk1;
     #200ns $stop;
   join
endmodule
```
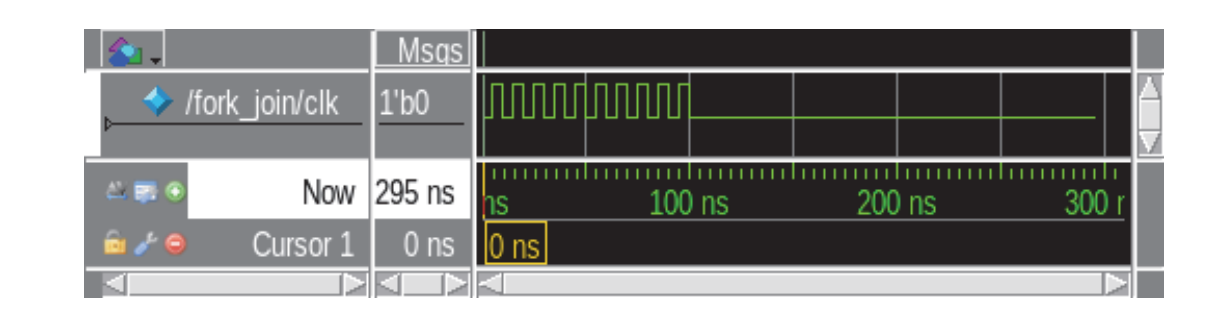

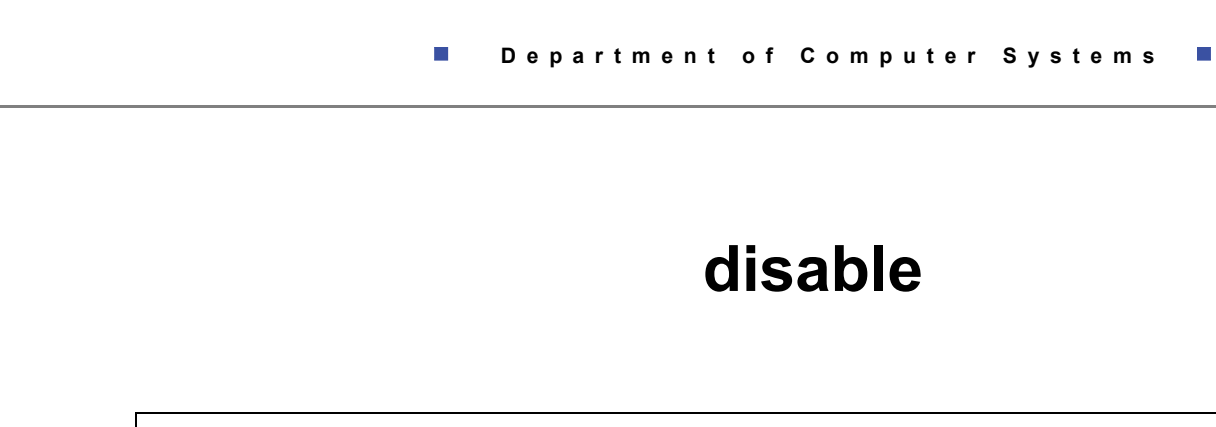

```
begin : break
  for (i=0;i<1000;i=i+1) begin : continue
    if (a[i]==0) disable continue; // i.e. continue
    if (b[i]==a[i]) disable break; // i.e. break
    $display("a[",i,"]=",a[i]);
  endend
```
- • **disable <block\_name>**
	- **• removes the rest of events associated with the block**
	- **• named blocks and tasks only**
- • **named blocks**
	- **• local variables allowed**

FTÜ 1918

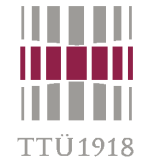

## **Structural and behavioral descriptions**

- •**Structural – created from lower level modules**
- •**Data-flow – combinational logic – keyword assign**
- •**Behavioral – algorithms etc. – keywords initial & always**

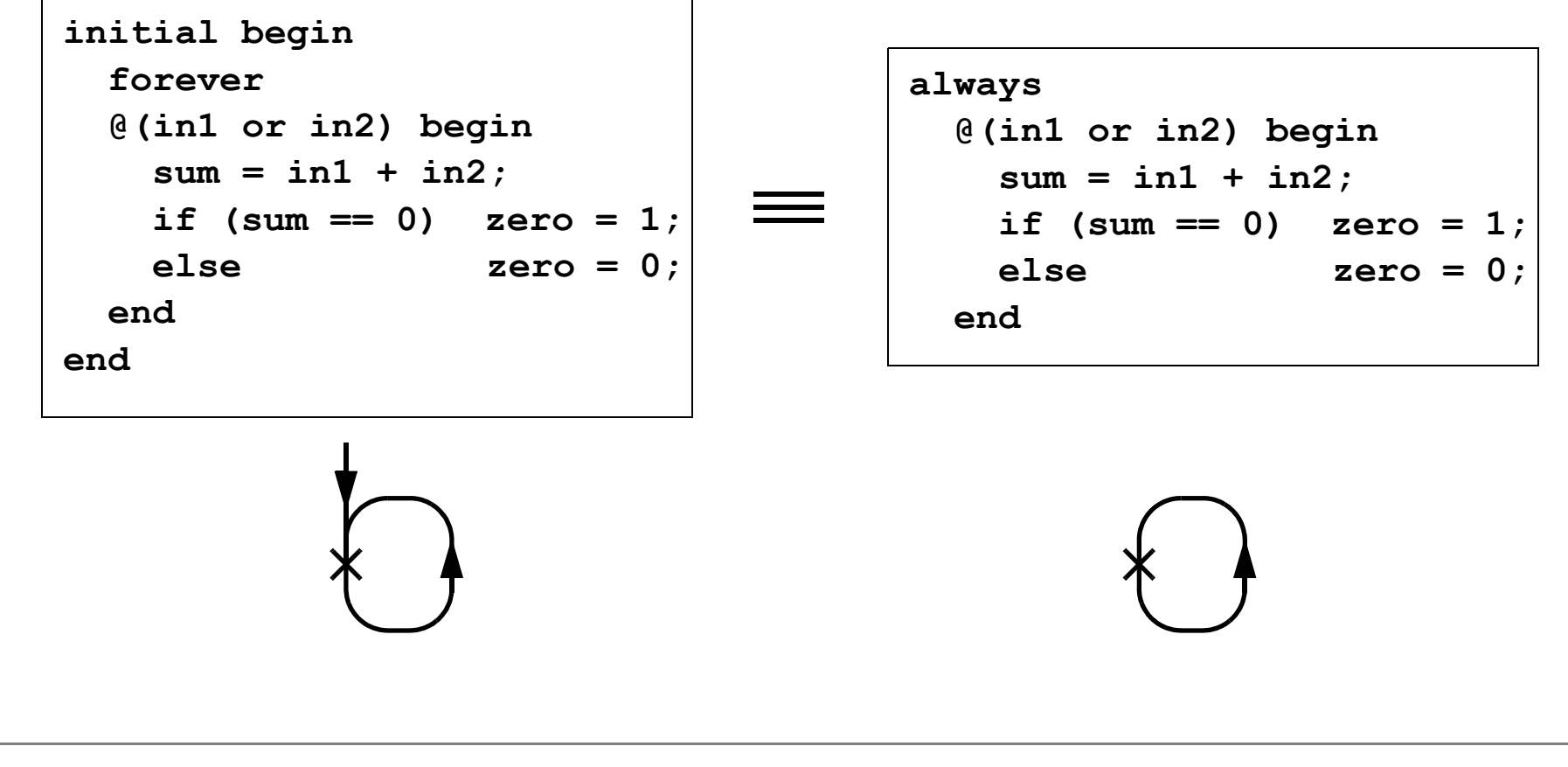

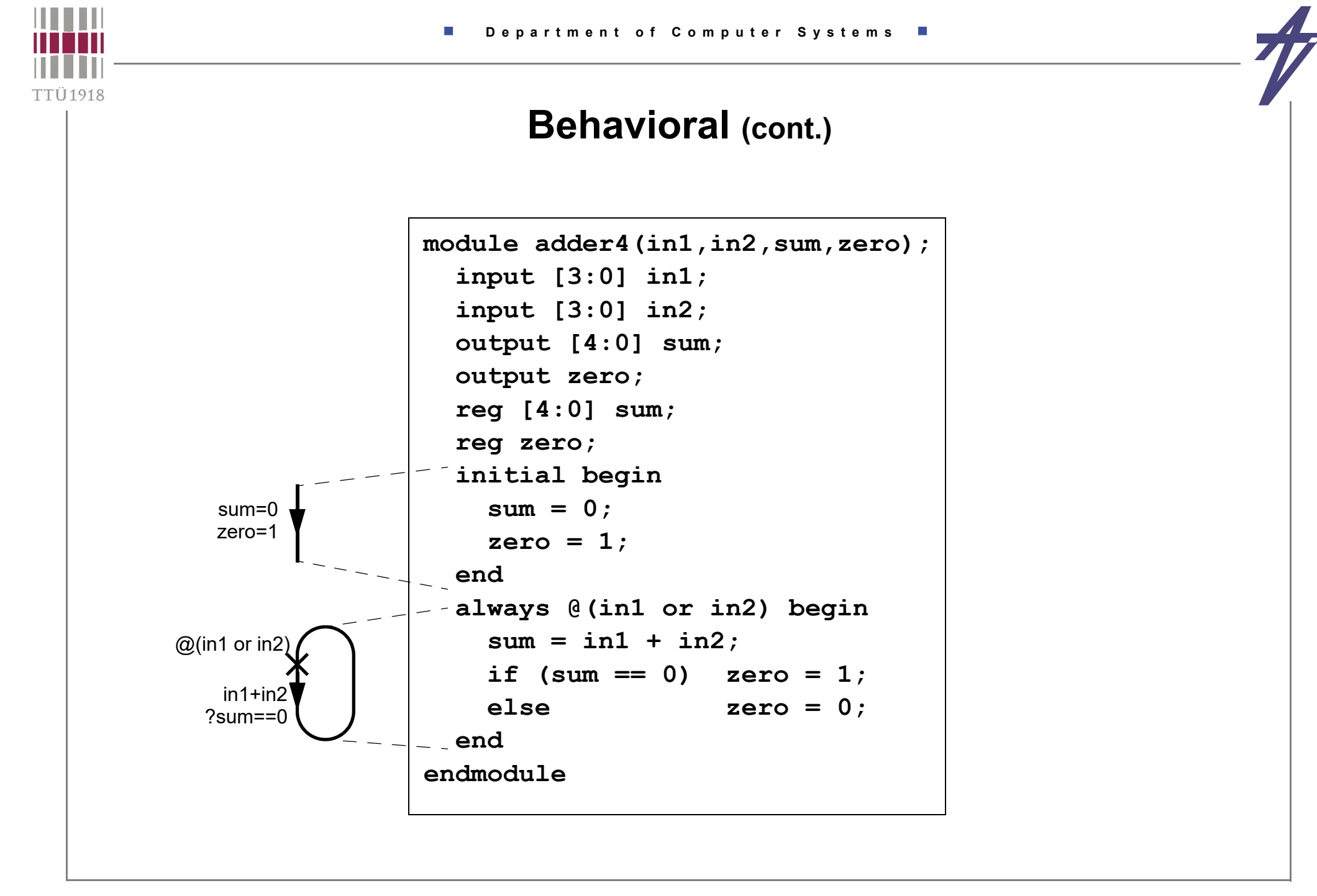

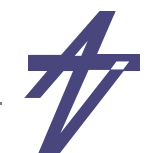

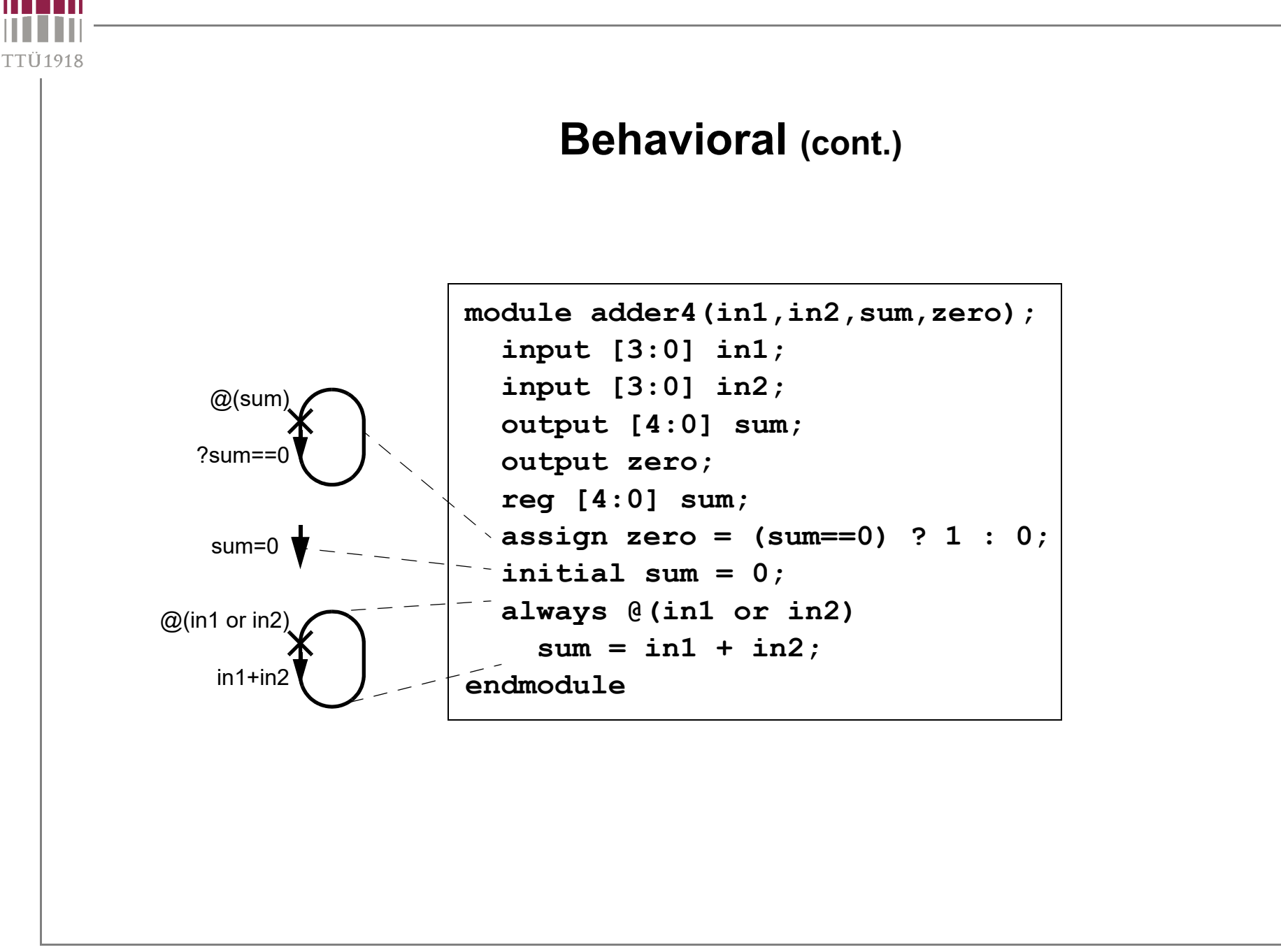

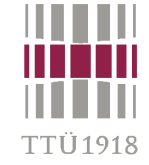

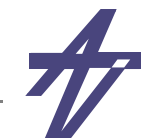

## **Structural**

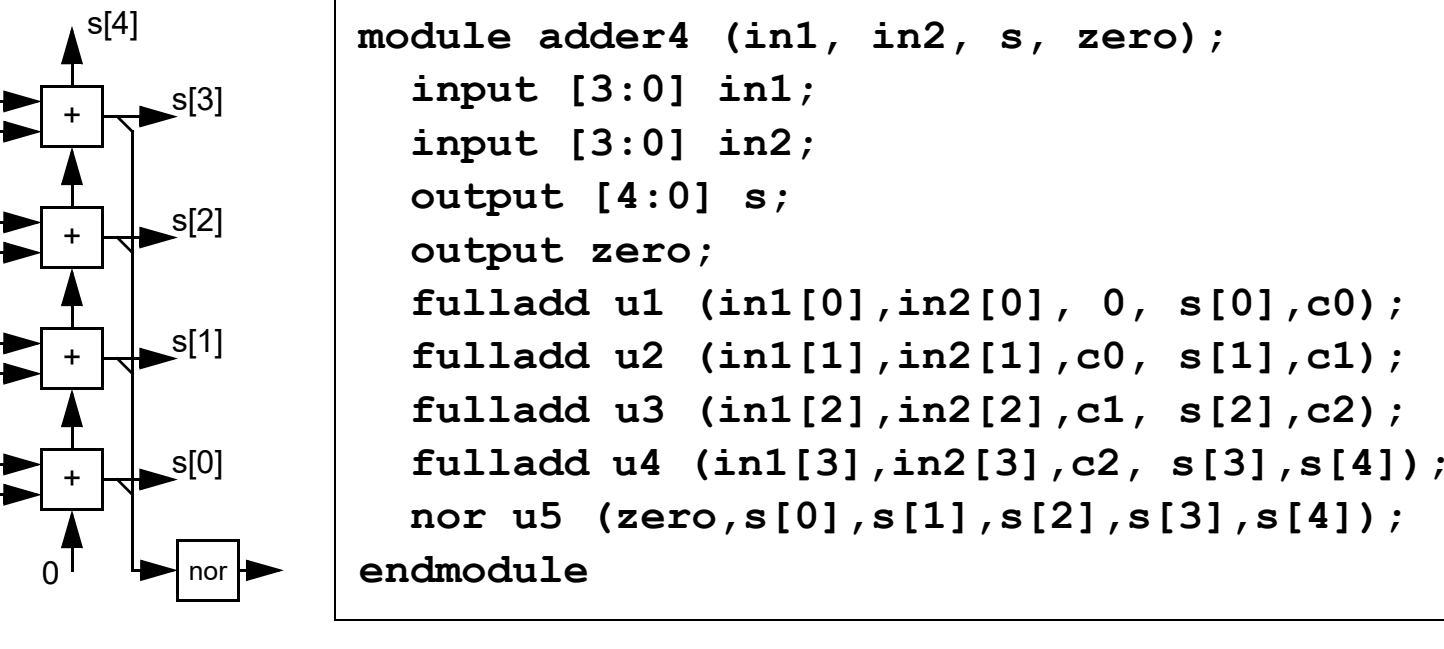

```
module fulladd (in1, in2, cin, sum, cout);
  input in1, in2, cin;
  output sum, cout;
  assign { cout, sum } = in1 + in2 + cin;
endmodule
```
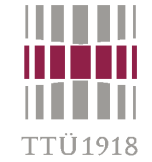

### **Combined – mixed mode**

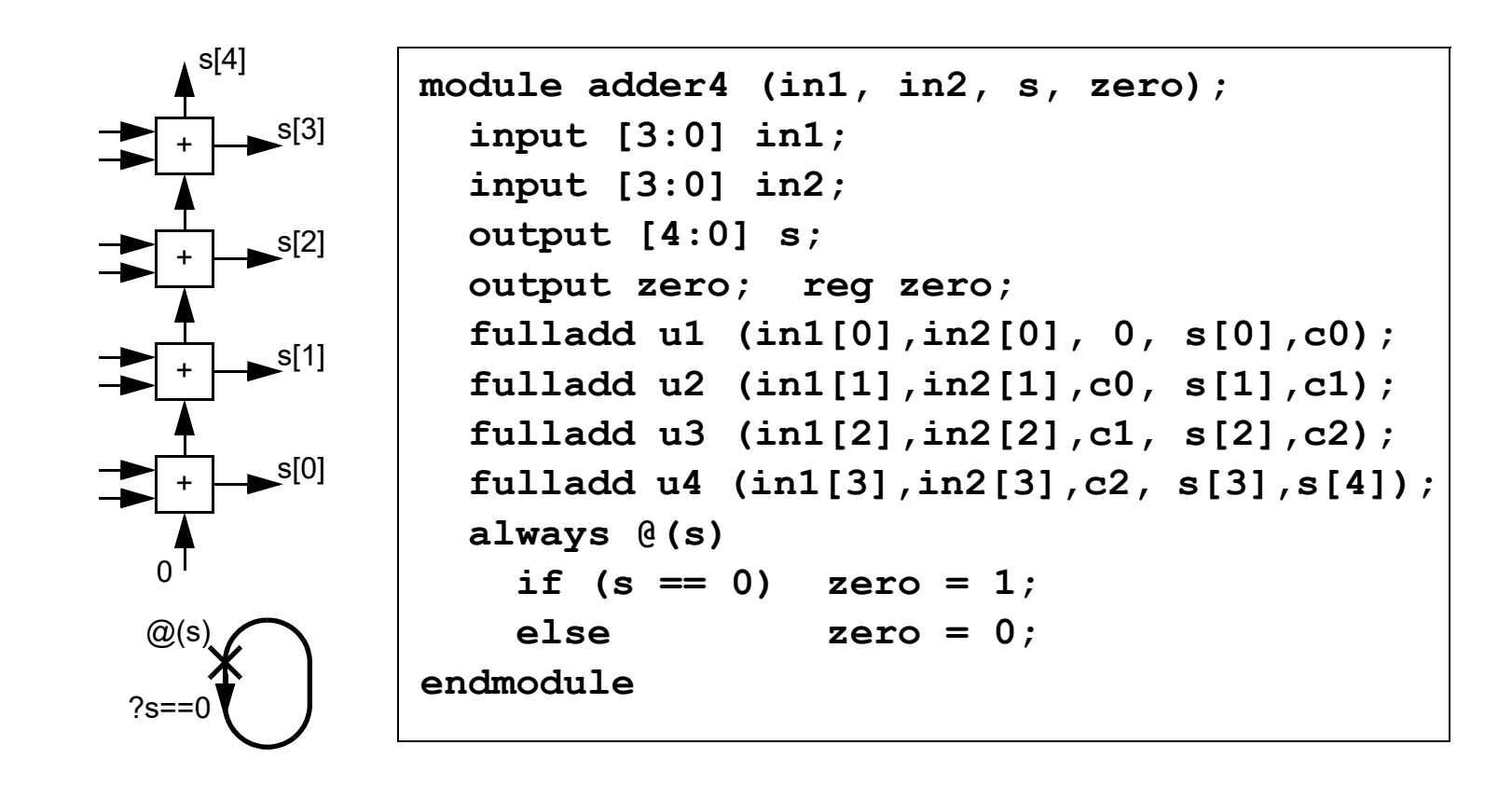

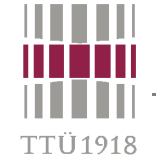

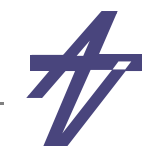

## **Advanced topics – parameterized modules**

```
module xorx (xout, xin1, xin2);
 parameter width = 4,
            delay = 10;
  output [1:width] xout;
  input [1:width] xin1, xin2;
  assign #(delay) xout = xin1 ^ xin2;
endmodule
```
**// 8 bits, delay 10 xorx #(8) (vout,vin1, {b0,b1,b2,b3,b4,b5,b6,b7});** **// 4 bits, delay 20 xorx #(4,20) (vout,vin1, {b0,b1,b2,b3});**

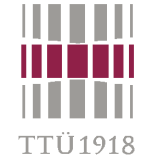

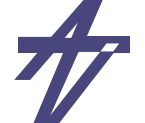

#### **Advanced topics – compiler control**

- •**'define <macro\_label> <replacement>**
- • **'ifdef <macro\_label> // code...'endif**
- •**'include** *"verilog-file"*

```
'include "design.def"
 ...
'ifdef DEBUG_MODE /* Debugging ... */
 initial #1 begin
   $display("\n Time: Address Data");
 endalways @(clk) begin
   $display("%t: %h %h",
       $time,address,data);
 end'endif
```
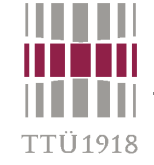

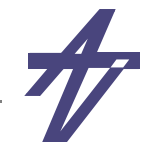

### **Advanced topics – compiler control (cont.)**

```
parameter WORD_SIZE = 32;
'define WORD [WORD_SIZE-1:0]
 // ...
reg 'WORD address, data;
 // ...
```
**// <time\_unit>/<time\_precision> 'timescale 1 ns / 1 ns**

```
'timescale 10 ns / 0.1 ns
// ...
#7.748; // delay 77.5 ns
```
- •**ModelSim / QuestaSim User's Manual(s)**
- $\bullet$ **IEEE Standards 1364 & 1800 – compiler directives**

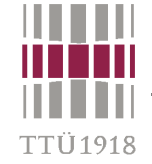

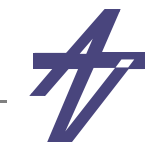

## **Advanced topics – memory images**

- •**\$readmemb**
- •**\$readmemh**

```
...
reg [DSIZE-1:0] MEM [0:MAXWORDS-1];
  ...
  $readmemh("PROG.FILE",MEM);
  ...
```
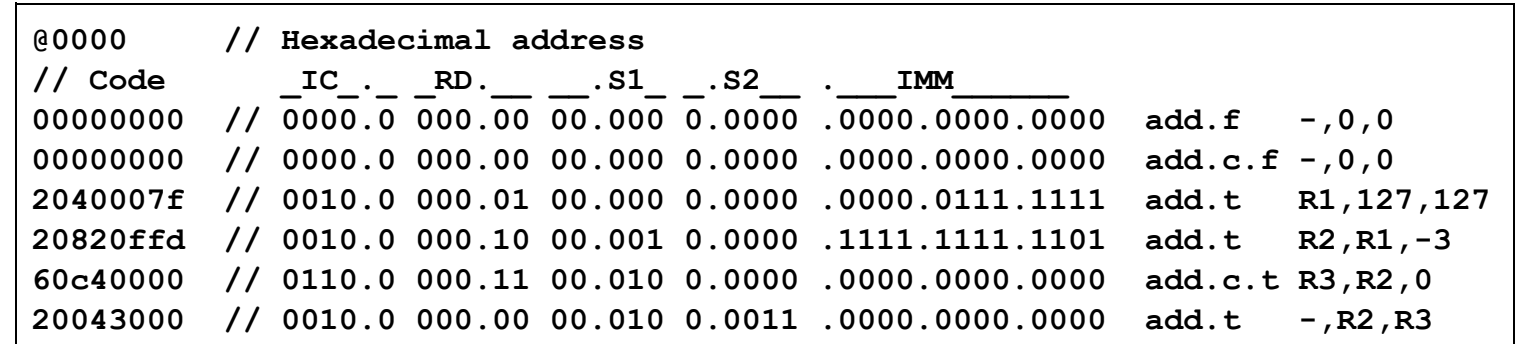

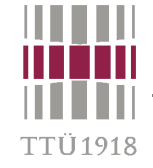

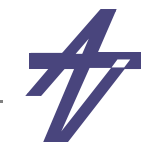

## **Advanced topics – user primitives**

```
primitive MUX_4_2 (Y,D0,D1,D2,D3,S1,S2);
  input D0,D1,D2,D3,S1,S2;
  output Y;
  table // D0 D1 D2 D3 S1 S2 : Y
    0 ? ? ? 0 0 : 0 ;
    1 ? ? ? 0 0 : 1 ;
    ? 0 ? ? 0 1 : 0 ;
    ? 1 ? ? 0 1 : 1 ;
   // ...
    ? ? ? 0 1 1 : 0 ;
    ? ? ? 1 1 1 : 1 ;
  endtable
endprimitive
```
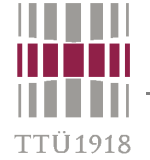

#### **Advanced topics – user primitives (cont.)**

- •**one bit wide ports**
- •**wire - combinational**
- •**reg - sequential**

```
0 logic 0
1 logic 1
x unknown? either 0, 1 or x (input ports only)
b either 0 or 1 (input ports only)
- no change (outputs of sequential primitives)
(xy) value change x,y=0,1,x,? or b
* any value change (same as (??))
r rising edge on input (01)
f falling edge on input (10)
p positive edge ((01),(0x) or (x1))
n negative edge ((10),(1x) or (x0))
```
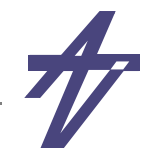

## **Advanced topics – more about assignments**

#### •**Behavioral assignments**

- •**assign <assignment>** 
	- **• reg type only**
- • **deassign <lvalue>**
	- **• undoes behavioral assignment**
- • **force <assignment>**
	- **• reg & net types**
	- **• stronger than assign**
- • **release <lvalue>**
	- **• reg & net types**
	- **• undoes force statement**

```
<continous_assignment> ::=
    assign [<drive strength>] [<delay2>] <list of net assignments>;
```
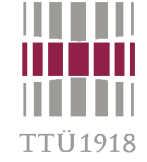

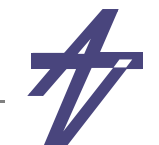

## **Advanced topics – more about nets**

```
<net_declaration> ::=
    <net_type> [scalared|vectored] [<strength>]
        [<range>] [<delay>] <variable_list>;
```

```
<net_type> ::= wire | tri | wand | wor | triand | trior |
                tri0 | tri1 | supply0 | supply1 | trireg
```
- **• wire, tri no logic function (only difference is in the name)**
- **• wand, wor, triand, trior wired logic (wand==triand, wor==trior)**
- **• tri0, tri1 connections with resistive pull**
- **• supply0, supply1 connections to a power supply**
- **• trireg charge storage on a net**

```
scalared - single bits are accessible (default)
vectored - single bits are not accessible
<range> ::= [ <msb>:<lsb> ]
```
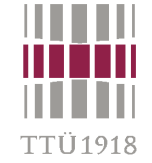

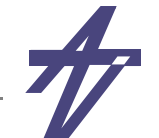

## **Advanced topics – more about nets – delays**

```
<delay> ::= #<delay_value> | #(<delay_value>) | <delay2> | <delay3>
<delay2> ::= #(<delay_value>,<delay_value>)
<delay3> ::= #(<delay_value>,<delay_value>,<delay_value>)
<delay_value> ::= <unsigned_number> | <parameter_identifier> |
                   <constant_mintypmax_expression>
<constant_mintypmax_expression> ::=
    <constant_expression>:<constant_expression>:<constant_expression>
 • Delays
    <delay>
    <rise_delay> <fall_delay>
    <rise_delay> <fall_delay> <turnoff_delay>
```
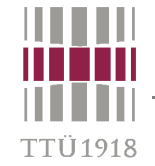

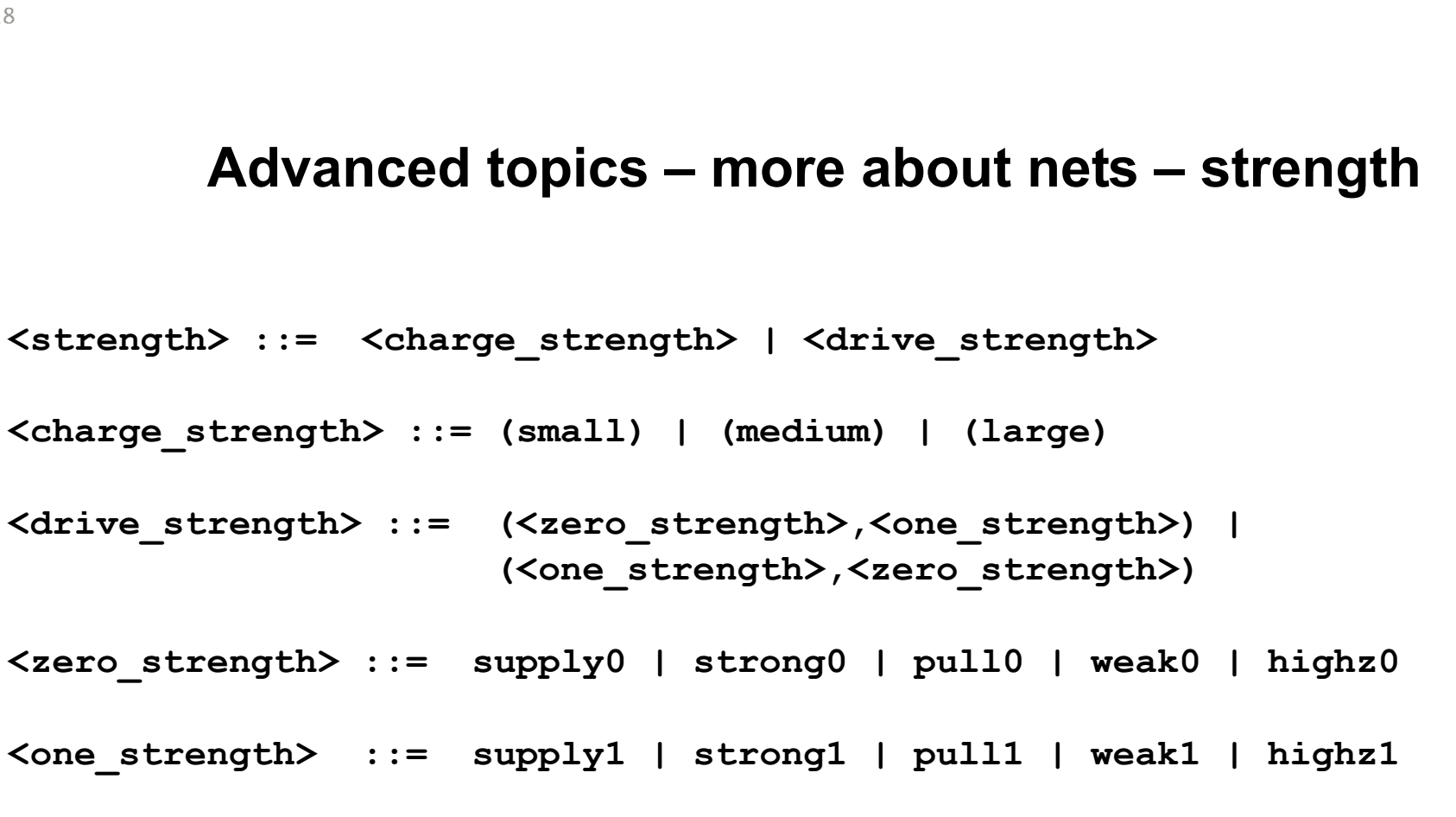

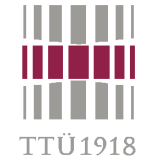

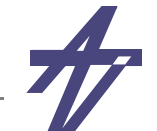

#### **Advanced topics – more about gates**

```
<gate_instantiation> ::=
    <gate type> [<drive strength>] [<delay>] [<label>] (<terminals>);
<gate_type> ::= and | nand | or | nor | xor | xnor |
                 buf | not | bufif0 | bufif1 | notif0 | notif1 |
                 nmos | pmos | rnmos | rpmos |
                 tran | rtran | tranif0 | tranif1 | rtranif0 | rtranif1 |
                 cmos | rcmos | pullup | pulldown
<drive_strength> ::= (<zero_strength>,<one_strength>) |
                       <one strength>, <zero strength>)
```
- **• and, nand, or, nor, xor, xnor simple logic gates (output, input1, input2[,...])**
- **• buf, not simple buffers (output, input)**
- **• bufif0, bufif1, notif0, notif1 three-state drivers (output, data-input, control-input)**
- **• nmos, pmos, rnmos, rpmos transistors (output, data-input, control-input)**
- **• tran, rtran true bidirectional transmission gates (inout1, inout2)**
- **• tranif0, tranif1, rtranif0, rtranif1 true bidirectional transmission gates (io1, io2, control-input)**
- **• cmos, rcmos transmission gates (data-output, data-input, n-channel-control, p-channel-control)**
- **• pullup, pulldown drive strengths (logic-1/logic-0) (output)**
- **• r<type> relatively higher impedance when conducting**

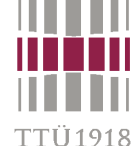

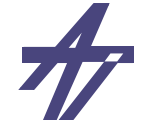

#### **Verilog 2001** • **ANSI-style ports** • **Modified declarations**• **Multi-dimensional arrays** • **Extended macros**• **Generate statement – if / casemodule AND2 (i1,i2,z); input i1, i2; output z; assign z = i1 & i2; endmodulemodule AND2 ( input i1, i2, output z ); assign z = i1 & i2; endmodule***new* **output x; reg x; always @(a or b) always @(a, b) always @\* output reg x; // 4x2 array of 8-bit words reg [7:0] arr2 [1:0][3:0]; 'define TEXT(a,b) \$display("b a"); 'TEXT(WORLD,HELLO)**

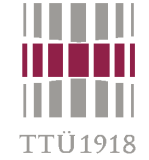

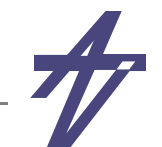

# **SystemVerilog – new data types**

- • **2-state (0,1)**
	- •**shortint, int, longint, byte + signed/unsigned – "int unsigned my\_data;"**
	- •**bit – user-defined vectors**
- • **4-state (0,1,X,Z)**
	- •**logic – user-defined vectors + signed/unsigned**
- •**Real types – "real", "shortreal", "realtime"**
- • **Complex data types**
	- •**"typedef wire [63:0] my\_bus; my\_bus data\_bus = 64'b0;"**
	- •**"typedef enum (RED,GREEN,BLUE) RGB; RGB TLC\_out = RED;"**

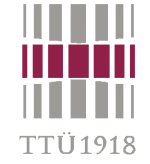

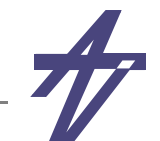

#### **SystemVerilog – new data types**

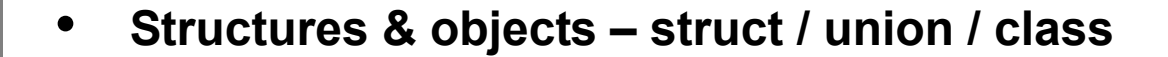

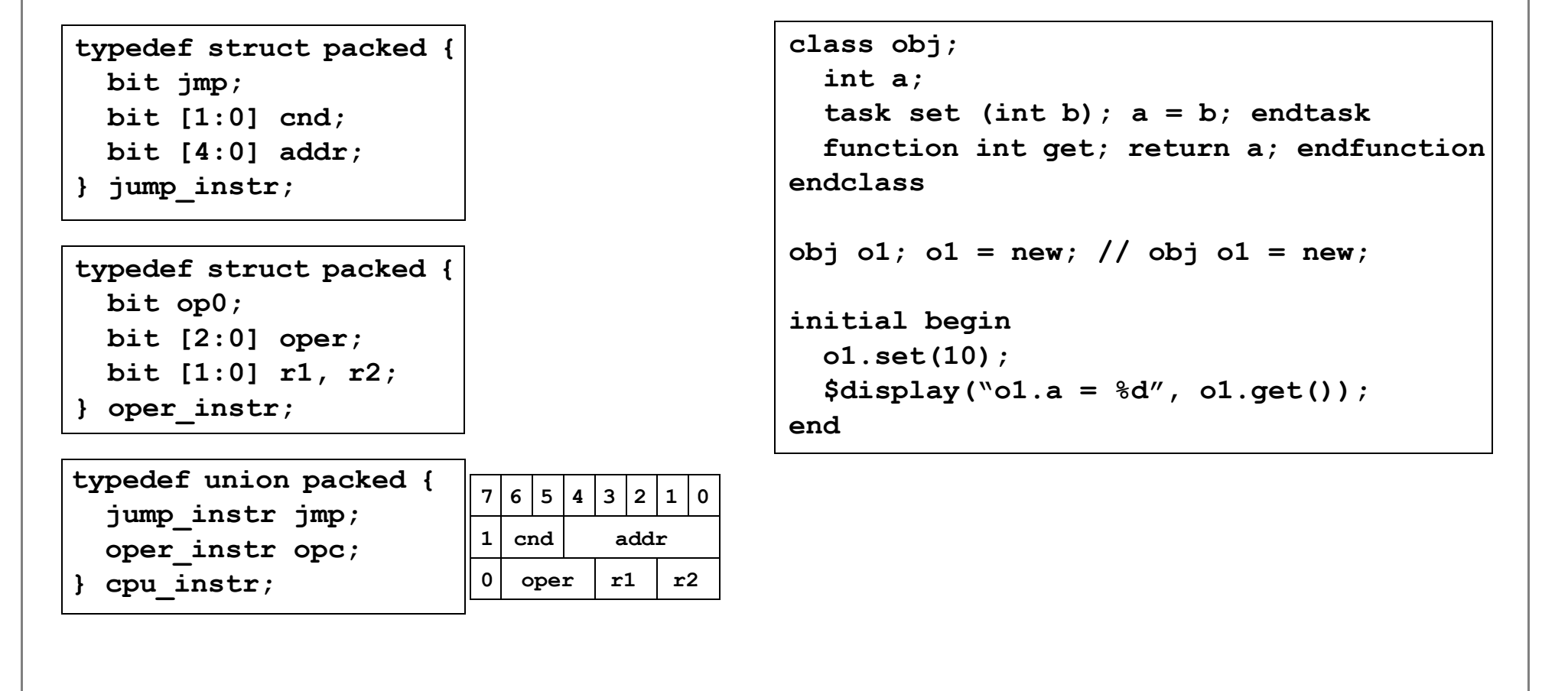

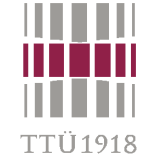

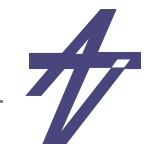

# **SystemVerilog – enhanced behavior**

```
• New operations
```
- $\bullet$ **arithmetic – ++, +=, --, -=, ...**
- •**shifts – logical: << / >> ; arithmetic: <<< / >>>**
- • **Enhanced loops**
	- •**"do ... while" loops; break & continue commands**
- $\bullet$  **New procedural statements**
	- $\bullet$ **always\_comb, always\_latch, always\_ff**

```
always \theta (a or b) x \leq a \& b;
always @(posedge clk or negedge res)
always_ff @(posedge clk, negedge res)
  if (res==0) q <= 0;
```
 $\mathsf{else}$   $\mathsf{q} \leq \mathsf{d}$ ;

```
always comb x \leq a \& b;
```

```
 if (res==0) q <= 0;
else q \leq d;
```
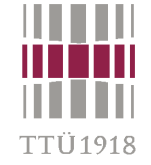

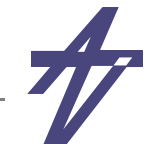

#### **SystemVerilog – enhanced behavior**

#### •**Interfaces**

```
module processor
     (address, data, clk, res);
   output [3:0] address;
   reg [3:0] address;
   input [3:0] data;
   input clk, res;
  ...
endmodulemodule memory (address, data);
   input [3:0] address;
  output [3:0] data;
  reg [3:0] data;
  ...
endmodule
```

```
interface cpu_bus;
   logic [3:0] address, data;
endinterface : cpu_bus
```

```
module processor 
     ( cpu_bus buscpu;
       input bit clk, res );
   ...
   buscpu.address <= ...
   ...
endmodulemodule memory ( cpu_bus busmem );
  ...
```
**endmodule**

## **SystemVerilog – assertions**

- • **Two kinds – immediate (assert) & concurrent (assert property)**
	- •**cover property & assume property == assert property**
- •**Levels – \$fatal, \$error, \$warning, \$info (\$display is also allowed)**
- • **Immediate assertions**
	- •**assert ( data\_is == data\_expected ) [ \$display("OK") ] [ else \$warning("Wrong?") ] ;**
	- •**"begin ... end" statement blocks are allowed**
- • **Concurrent assertions**
	- • **assert property ( ! ( read\_bus && write\_bus ) );** 
		- **• error when both are true**
	- • **assert property ( @(posedge clk) rdy |-> ##[1:2] ack );** 
		- **• after "rdy" (at clock tick), "ack" is expected to be true at the next or at the next after (or both)**

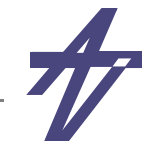

## **SystemVerilog – assertions**

- • **Implications – expected sequences of signals**
	- •**overlapped: "s1 |-> s2" – if sequence "s1" matches, "s2" must also match**
	- •**non-overlapped: "s1 |=> s2" – "s2" is evaluated on the next clock tick**
- •**Complex properties – combining sequences and properties**

```
sequence Ready
   rdy
endsequence
sequence Ack
   ##[1:2] ack
endsequence
property HndShk;
   @(posedge clk)
     Ready |-> Ack;
endproperty
assert property (HndShk);
                                      "x ##1 y [*3] ##1 z" ==
                                          "x ##1 y ##1 y ##1 y ##1 z"
                                      "s1 and s2" - both sequences succeeded
                                      "s1 or s2" - one sequence succeeded
                                      ...
```
FTÜ1918

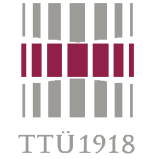

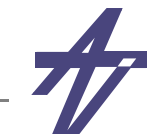

# **SystemVerilog vs. VHDL ?**

or VHDL vs. SystemVerilog ?

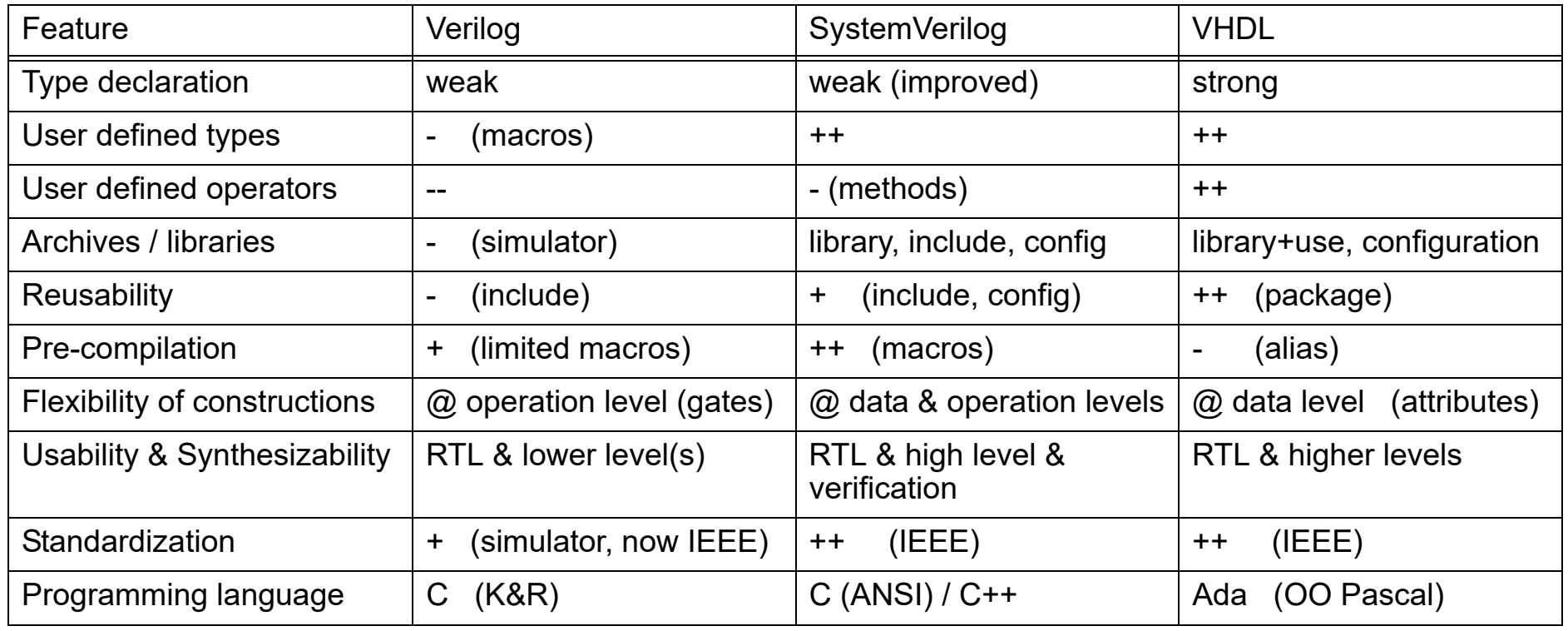